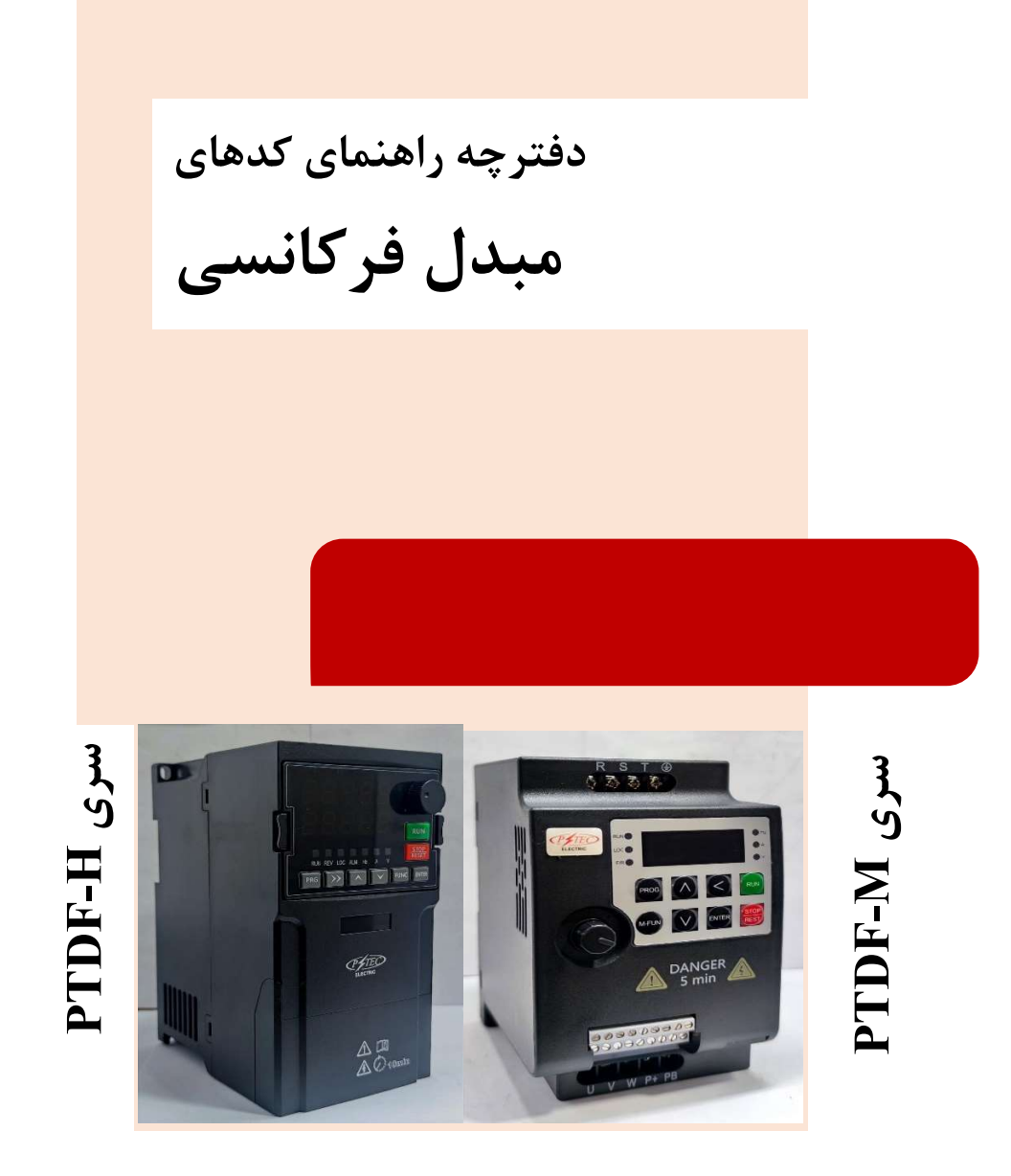

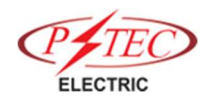

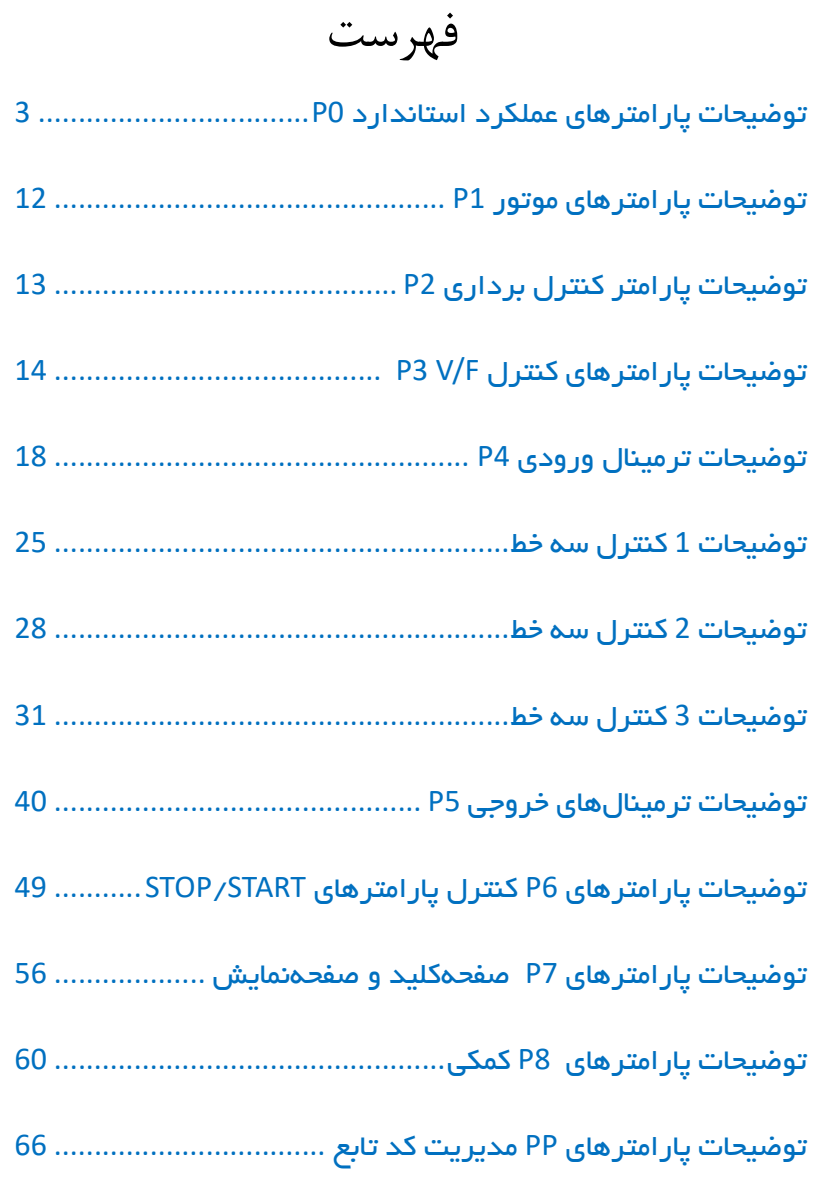

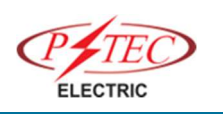

GP نوع P0-00

:0 اينورتر براي بارهاي گشتاور ثابـت و سـنگين قابـل اسـتفاده اسـت ماننـد جرثقيل، كمپرسور، آسياب :1 اينورتر براي بارهاي گشتاور متغير و سبك قابل استفاده است مانند پمـپ و فن

 لطفا قبل از خريد از نـوع بارمصـرفي اطـلاع داشـته باشيد يا از واحد پشتيباني در اين خصوص راهنمـايي بگيريد.

بارهايي كه توسـط درايـو كنتـرل ميشـوند بـه طـور كلـي بـه دو گـروه تقسيمبندي ميشوند : گشتاور ثابت و گشتاورمتغير. بارهاي گشتاور ثابت نياز به گشتاور راه انـدازي بـالايي دارنـد و نيـز بايـد ظرفيت جريان اضافه بارش بيشـتر باشـد. بارهـاي گشـتاور ثابـت شـامل بارهايي مانند جرثقيل ها، كانوايرها، اكسترودرها و كمپرسـورهاي اسـكرو ميباشند. بارهاي گشتاور متغيير نياز به گشتاور راهاندازي پاييني دارنـد و همچنين ظرفيت اضاافه جريانش نيـز پـايين مـيباشـد. بارهـاي گشـتاور متغيير شامل بارهايي مانند پمپهاي گريز از مركز و فنها و ميكسـرهاي ساده ميباشند. صرفه جـويي در مصـرف انـرژي، در كاربردهـاي گشـتاور متغير مدنظرمي باشد. براي بارهاي سبك يـا گشـتاور متغيـر ميتـوان از

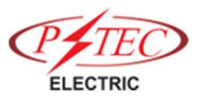

4 توضيحات پارامترهاي عملكرد استاندارد 0P رنج پايين تر درايو استفاده كرد. پيشنهاد ميگـردد بـراي انتخـاب درايـو براي موتورهاي گشتاور ثابت از يك رنج بالاتر، درايو انتخاب شود. 0-01P حالت كنترل موتور : كنترل سرعت برداري بدون سنسور سرعت( حلقه باز)  $0$ اين مد كنترل برداري حلقه بـاز اسـت كـه بـه طـور كلـي بـراي كنتـرل باعملكرد بالا كاربرد دارد. يك اينورتر تنها ميتواند يـك موتـور را كنتـرل كند. به عنوان مثال: ماشين ابزار، دستگاه سانتريفوژ، دستگاه چـاپ فيبـر، دستگاه قالبگيري تزريق بار و غيره :1 كنترل سرعت برداري با سنسور سرعت(حلقه بسته) اين مد كنترل برداري حلقه بسته ميباشد اين حالت كنترل براي كنتـرل سرعت با دقت بالا و كنترل گشتاور دقيق مناسب است. در اين حالت نيـز يك اينورتر تنها ميتواند يك موتور را كنترل كند. به عنوان مثال: ماشين آلات كاغذ سازي با سرعت بالا، ماشين آلات بالابر و جرثقيل، آسانسـور و غيره  $V/F$ : مد كنترل  $2$ مد كنترل F / V براي كاربردهايي مناسب است كه مقدار گشتاور بار بـالا نيست و يا يك اينورتر ميتواند چندين موتور را كنترل نمـود. بـه عنـوان مثال: انواع فن، پمپ و غيره نكات مهم: پارامترهاي موتـور بايـد قبـل از انتخـاب حالت كنترل برداري شناسايي شوند. بـا پارامترهـاي دقيق موتور ميتوان از عملكرد دقيق تري در حالـت كنترل بردار استفاده كرد.

توضيحات پارامترهاي عملكرد استاندارد 0P 5 FVC به طور كلي ميتواند براي موتور سـنكرون بـا هسـته مغناطيسـي دائمـي استفاده ميشود. 0-02P انتخاب منبع كنترل :0 فرمان كنترل از طريق پانل كنترل :1 فرمان كنترل از طريق ترمينالهايIO :2 كنترل فرمان از طريقي ارتباط سريال 0-03P انتخاب منبع فركانس اصلي X اين پارامتر براي انتخـاب كانـال ورودي فركـانس مرجـع اصـلي اسـتفاده ميشود. در مجموع 10 كانـال فركـانس مرجـع اصـلي ميتوانـد انتخـاب گردد: :0 تنظيم ديجيتال (خاموش كردن بدون ذخيره) مقدار اوليه مقدار فركانس برابر با" 0.08P فركانس از پيش تعيـين شـده" است. كاربر ميتواند مقدار فركانس اينورتر را از طريق صفحه كليد ∧ و كليد ∨ يا ترمينال ورودي چنـد منظـورهUP ، DOWN تغيير دهد. پس از خاموش شدن اينورتر، مقدار فركانس نهايي تنظيم شده در 0.08P به "فركانس از پيش تعيين شده" باز خواهد گشت. 

6 توضيحات پارامترهاي عملكرد استاندارد 0P :1 تنظيم ديجيتال (خاموش كردن با ذخيره فركانس) مقدار اوليه فركانس برابر با" 0.08P فركانس از پيش تعيين شـده" اسـت. كاربر ميتواند مقدار فركانس اينـورتر را از طريـق كليـد ∧ و كليـد ∨ يـا ترمينال ورودي چند منظورهUP ، DOWNتغيير دهد. پس از خاموش شدن اينورتر، مقدار نهايي فركانس تنظيم شـده در زمـان خاموش كردن در پارامتر 0.08P ذخيره ميشود. آنچه لازم است يادآوري شود، " 0.23P انتخاب حافظـه فركـانس تنظـيم ديجيتال" است. با انتخاب مقدار 0.23P مشـخص ميشـود كـه آيـا بايـد حافظه پاك شود و يا ذخيره گردد. AI1 :2 AI2 :3 :4 پتانسيومتر پنل فركانس توسط ترمينال ورودي آنالوگ تعيين ميشـود. اينـورتر داراي دو ورودي آنالوگ استاندارد 1AI و2AI ميباشد 1AI، 2AIرا ميتوان به عنوان ورودي ولتاژ 0 - 10 Vو همچنـين ورودي جريان  $20 \text{mA}$  توسط جامپر J3 ، J3 بر روي برد كنترل انتخاب كرد. مقدار ولتاژ ورودي1AI ، 2AIداراي ارتبـاط متنـاظر بـا فركـانس مرجـع است، كاربران ميتوانند آنها را به صورت تركيبي انتخاب كنند. كد پارامتر 4.33P براي تنظيم ورودي آنالوگ 2 AI ~ 1AI استفاده ميشود.

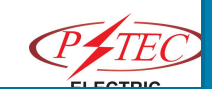

 $(DI5)$ : تنظيم پالس ( $5$ 

تنظـيم پـالس از طريـق تنظـيم ترمينـال 5DI انجـام ميشـود. محـدوده فركانس 0 – kHz100تنظـيم پـالس را ميتـوان تنهـا از طريـق ترمينـال ورودي چند منظوره 5DI انجام داد.

 $\overline{\text{MS}}$ : فرمان  $6$ 

حالت فرمان MS از طريق تركيبي از حالتهاي مختلف ترمينالهاي ورودي ديجيتال DI تنظيم ميشود. 4 ترمينال فرمانMS مي توانند 16 وضـعيت مختلف داشته باشند. كدهاي پارامترهاي گروه PC مربـوط بـه 16فرمـان MSاست. فرمان MS درصدي نسبت به0.10P حداكثر فركانس است. هنگامي كه ترمينـال ورودي ديجيتـال بـه عنـوان ترمينـال فرمـان MS استفاده ميشود، كاربر بايد از طريق گروه 4P تنظيمات لازم را انجام دهد. براي مشخصات لطفا به گروه 4P مراجعه كنيد.

:7 PLC ساده

هنگامي كه منبع فركانس روي 7 تنظيم شود، فركانس خروجي ميتوانـد 16 سرعت پلهاي مختلف را داشته باشد. كاربر ميتواند مدت زمان توقف در هر سرعت و زمان شتاب را نيز تعيـين كند. براي مشخصات لطفا به گروه PC مراجعه كنيد.

PID :8

فركانس خروجي اينورتر حاصل فرآيند كنترلPID اسـت. بـه طـور كلـي براي فرآيند كنترل PID از يك سيستم حلقه بسته استفاده ميشود. هنگامي كه PID انتخاب ميشود، كاربر بايد پارامترهاي مربوطه را از گروه PAعملكرد PID تنظيم كند.

8 توضيحات پارامترهاي عملكرد استاندارد 0P :9 تنظيم فركانس با ارتباط سريال 0-04P انتخاب منبع فركانس كمكي Y هنگامي كه منبع فركانس كمكي به عنوان كانال مرجع فركـانس مسـتقل به عنوان مثال سوئيچينگ منبع فركانس از X به Y استفاده ميشـود، بـه همان صورت كه در پارامتر 0.03P توضيح داده شده است بكار ميرود. 0-07P انتخاب منبع فركانس مرجع اين پارامتر براي انتخاب كانال تنظيم فركـانس مرجـع از طريـق تركيـب فركانس اصلي X و فركانس كمكي Y استفاده ميشود. 1 bit انتخاب منبع فركانس  $\mathrm{X}$ : منبع فركانس اصلى $0$ منبع فركانس اصلي  $\rm X$  بعنوان فركانس مرجع است. :1 نتيجه عمليات اصلي / كمكي، فركانس مرجع است، براي جزئيـات رابطـه عملياتي به 10 Bit مراجعه كنيد.  $\rm Y$ : سوئيچ بين منبع فركانس اصلي  $\rm X$  و منبع فركانس كمكي  $\rm Y$  هنگامي كـه ترمينال 18 تعويض فركانس غيرفعال است، فركــانس اصـلي  $\rm X$  فركــانس مرجع ميباشد. درغير اينصورت، فركانس كمكي Y فركانس مرجع است.  $3$ : تعويض بين فركانس اصلي  $X$  و نتيجه عمليات اصلي / كمكي هنگامي كه ترمينال 18تعويض فركانس غيرفعال است، فركانس اصلي X فركانس مرجع است. درغير اينصورت، فركانس كمكي Y فركانس مرجـع است.

توضيحات پارامترهاي عملكرد استاندارد 0P 9 :4 سوئيچ بين فركانس كمكي Y و نتيجه عمليات اصلي / كمكي هنگامي كه ترمينال 18تعويض فركانس غيرفعال است، فركـانس كمكـي Yفركانس مرجع است. درغير اينصورت، فركانس اصلي X فركانس مرجع است. 10bit: رابطه بين منبع فركانس اصلي / كمكي :0 منبع فركانس اصلي X+ منبع فركانس كمكيY نتيجه عمليات فركانس اصلي + فركانس كمكي، بعنـوان فركـانس مرجـع ميباشد. :1 منبع فركانس اصلي X - منبع فركانس كمكيY نتيجه عمليات فركانس اصلي- فركانس كمكـي، بعنـوان فركـانس مرجـع ميباشد. :2 بيشترين مقدار (منبع فركانس اصليX ، منبع فركانس كمكي Y( هر كدام از فركانسهاي اصـلي X و يـا كمكـي Y بزرگتـر بـود بـه عنـوان فركانس مرجع انتخاب ميشود. :3 كمترين مقدار( منبع فركانس اصليX ، منبع فركانس كمكي Y( هر كدام از فركانسهاي اصلي X و يـا كمكـي Y كـوچكتر بـود بـه عنـوان فركانس مرجع انتخاب ميشود. علاوه بر اين، هنگامي كه منبع فركانس عمليـات اصـلي و كمكـي اسـت، كاربران ميتوانند فركانس آفست را از طريق 0.21P تنظيم كنند. با جمـع كــردن فركــانس آفســت در نتيجــه عمليــات اصــلي و كمكــي، ميتــوان انعطافپذيري سيستم با انواع نيازها را بدست آورد.

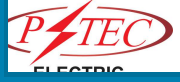

0-08P فركانس از پيش تعيين شده هنگامي كه منبع فركانس را روي "تنظـيم ديجيتـال" يـا "ترمينـال UP " DOWN/ تنظيم ميكنيد، مقـدار پـارامتر فـوق مقـدار اوليـه فركـانس

اينورتر است.

0-09P جهت چرخش

اصلاح اين پارامتر ميتواند جهت چرخش موتور را بدون تغيير پارامترهاي ديگر تغيير دهد، كه همانند تغيير جهت چرخش موتور از طريق جابجايي دو كابل موتور V ,U و W است. هنگام نياز به تغيير جهت چرخش موتور، كاربران ميتوانند اين پـارامتر را بدون تغيير در كابل كشي موتور، تغيير دهند. احتياط: هنگامي كه پارامترها به مقدار پـيش فـرض كارخانـه بازگردانـده ميشوند، اين پارامتر به 0 بازگردانده ميشـود، كـه بايـد دقـت شـود اگـر مقدار اين پارامتر قبلا 1 تنظيم شده است، ممكن اسـت بـر اثـر چـرخش برعكس موتور اتفاقي رخ دهد.

0-10P فركانس ماكزيمم

هنگامي كه ورودي آنـالوگ، ورودي پـالس5DI ، فرمـان MS و غيـره بـه عنوان منبع فركانس استفاده ميشود، مقدار 0 تا 100درصد مـوارد فـوق از طريق پارامتر 0.10P تنظيم ميشود.

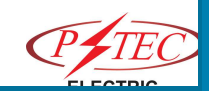

0-11P منبع حد بالايي فركانس

اين پارامتر محدوديت منبع فركانس را تعريف ميكند. حد بالاي فركانس از طريق تنظيم ديجيتال 0.12P يا كانال ورودي آنالوگ تعيـين ميشـود. هنگامي كه حـد بـالا از طريـق ورودي آنـالوگ تنظـيم ميشـود، 100% ورودي آنالوگ مربوط به 0.12P ميشود.

0-15P فركانس حامل (كرير)

اين پارامتر براي تنظيم فركانس حامل اينورتر استفاده ميشود. با تنظـيم فركانس حامل، نويز موتـور ميتوانـد كـاهش يابـد، از رزونـانس سيسـتم مكانيكي ميتوان جلوگيري كرد، به طوري كه جريان نشـتي بـه زمـين و جريان تداخل اينورتر كاهش يابد. هنگامي كه مقدار فركانس حامل كم اسـت، هارمونيكهـاي بـالاي جريـان خروجي افزايش خواهد يافت، تلفات حرارتي موتور افزايش خواهد يافـت، و همچنين دماي موتور افزايش خواهد يافت. هنگامي كه فركانس موج حامل بالا است، تلفـات حرارتـي موتـور كـاهش مييابد و نيز دماي موتور كاهش مييابـد، امـا تلفـات حرارتـي اينـورتر و دماي اينورتر افزايش مييابد و در نتيجه تداخلات اينورتر افزايش مييابد.

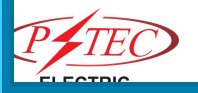

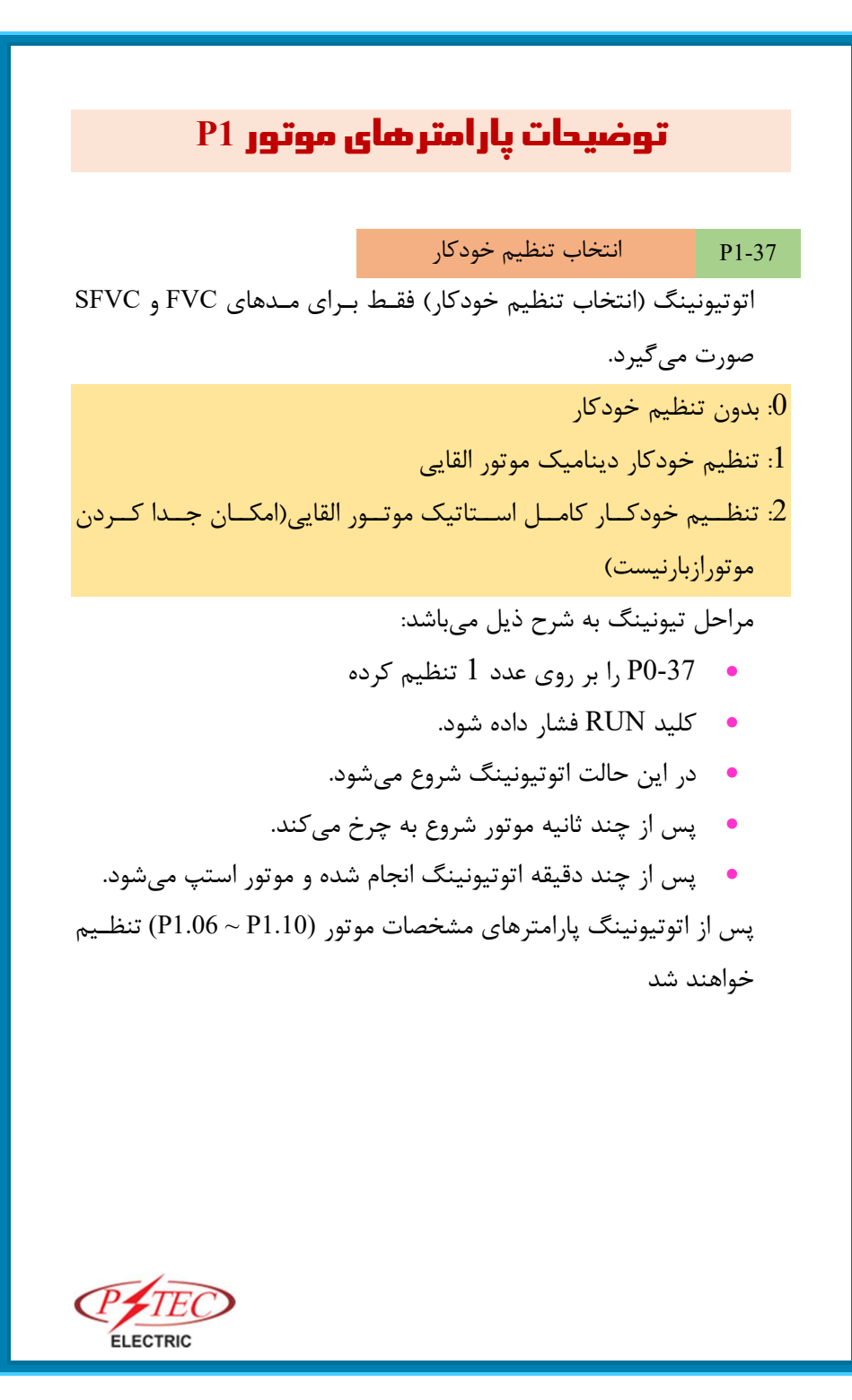

## توضيحات پارامتر كنترل برداري 2P

كاربران ميتوانند پارامترهاي مختلف PI را با فركانسهاي مختلف انتخـاب كنند. هنگامي كه فركانس در حال كار كمتر از فركانس سوئيچينگ 2.02P است، تنظيم پارامترهاي حلقه سرعت PI برابر 2.00P و 2.01P است. هنگامي كه فركانس در حال كار بيشتر از فركانس سـوئيچينگ 2.02P اسـت، تنظـيم پارامترهـاي حلقـه سرعت PI برابر 2.03P و 2.04P است. اگر پارامترهاي پيش فرض كارخانه نميتوانند الزامات كاربردي را برآورده كنند، كاربران ميتوانند با توجه به مقادير پارامترهاي پيش فرض كارخانه، آنها را بصورت دقيقتـري تنظـيم كننـد. ابتـدا بهـره تناسبي را براي محدود كردن نوسانات سيستم افزايش دهيد، سپس مقدار زمان ادغام را كاهش دهيد تا پاسخ سيستم سريعتر گردد.

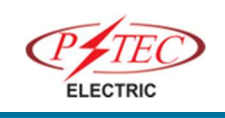

# توضيحات پارامترهاي كنترل F/V 3P

اين گروه پارارمترها تنها براي حالت كنترل F / V معتبر است. كنترل F / V مناسب براي كاربردهايي عمومي از قبيل فن و پمپ است. همچنين براي مواردي كه يك اينورتر چند موتور را بصورت همزمان كنترل ميكند يا اينكه بين توان اينورتر و قدرت موتور تفاوت زيادي وجود دارد.

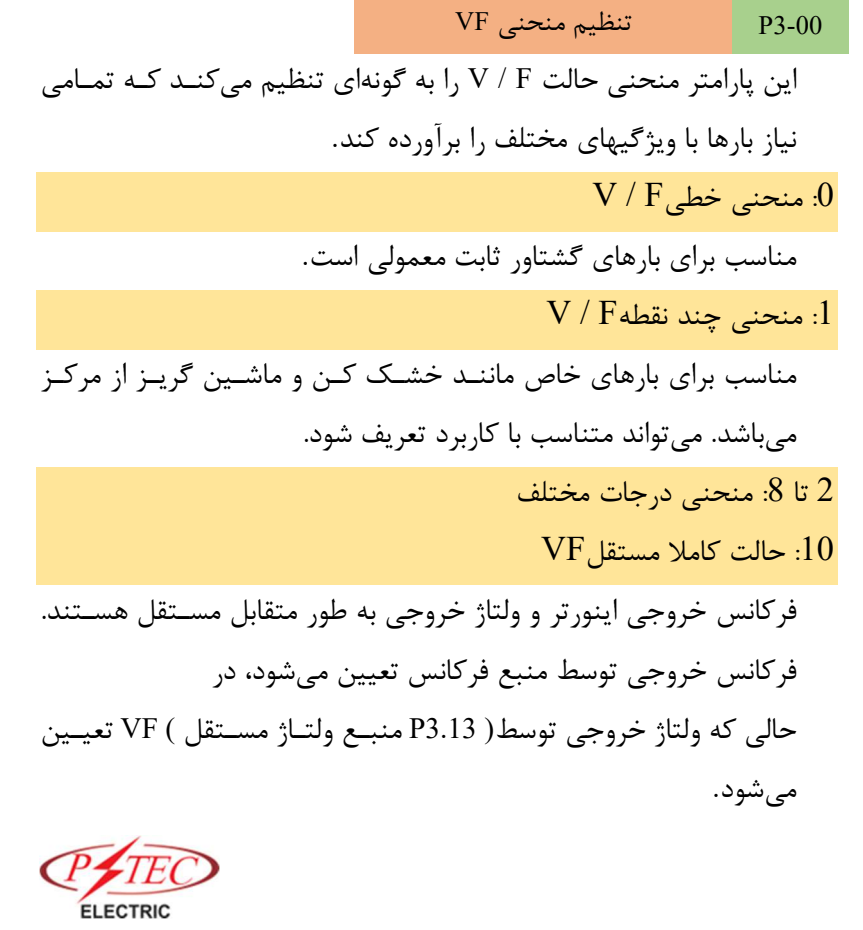

#### توضيحات پارامترهاي كنترل F/V 3P 15

حالت كاملا مستقل VF به طور كلـي در گرمـايش القـايي، منـابع تغذيـه اينورتري، كنترل موتور گشتاور و غيره استفاده ميشود.

 $\rm{NF}$ : حالت نيمه مستقل  $11$ 

در اين مورد، Vمتناسب باF ميباشـد. نسـبت تناسـب ميتوانـد توسـط منبع ولتاژ 3.13P تنظيم شود. رابطه F V با گروه1P ولتاژ نامي و فركانس نامي موتور ارتباط دارد.

 $\bullet$ ميزان منحنى V/F در سه نقطه

بعد از تعيين مـد F/V 3-00P را بـر روي عـدد ١ قـرارداده و سـه نقطـه دلخواه اپراتور كه با در نظر گرفتن ميزان بار گشـتاور بـار مـيخواهـد راه اندازي كند، به شرح ذيل انجام ميشود:

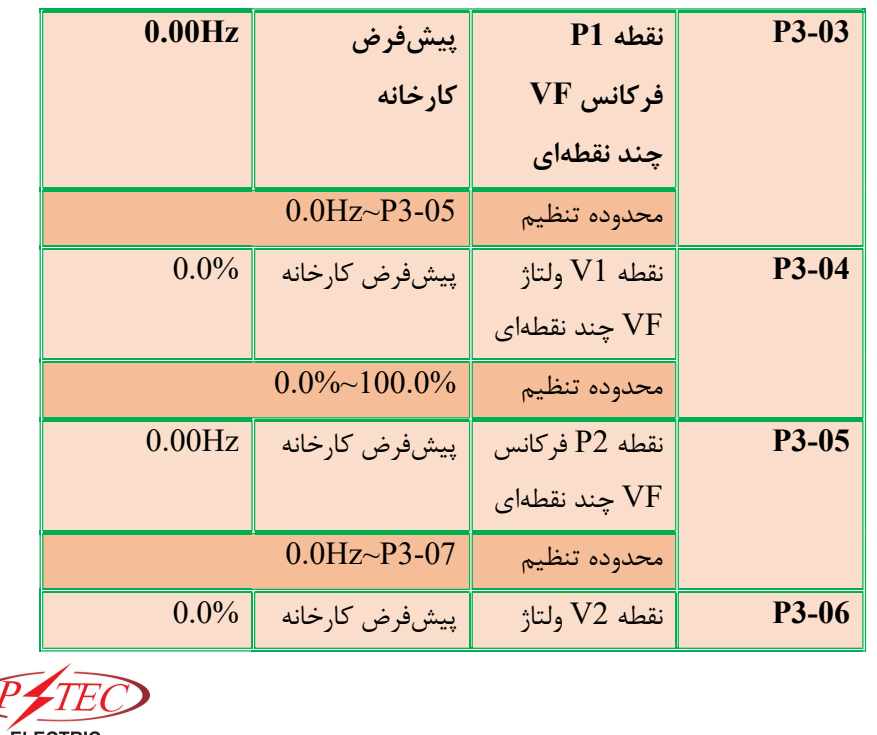

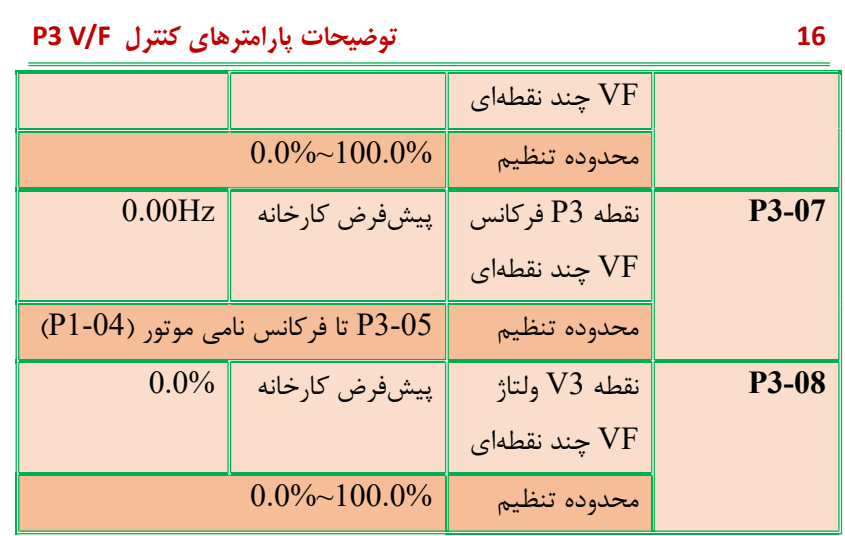

3-03P تــا 3-08P منحنيهــاي VIF چنــدتايي را بــا 6 پــارامتر تعريــف مي كنند.

منحني چند نقطهاي VIF بايد بر اساس مشخصات بار موتور تنظيم شود. اين نكته را بايد گفت كه رابطه بـين سـه نقطـهي ولتـاژ و فركـانس بايـد نيازمنديهايي را برطرف كند: 1V>2V>3V، 1P>2P>3P. شكل زير يك شماتيك دياگرام براي تنظيمات منحني VF چند نقطه است. تنظيم ولتاژ خيلي بالا در فركانسهاي پـايين ممكـن اسـت سـبب شـود موتور دچار اضافه دما يا حتي آتش سوزي شود و مبدل فركانسـي ممكـن است حفاظت يا نگهداشتن اضافه جريان را تجربه كند.

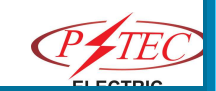

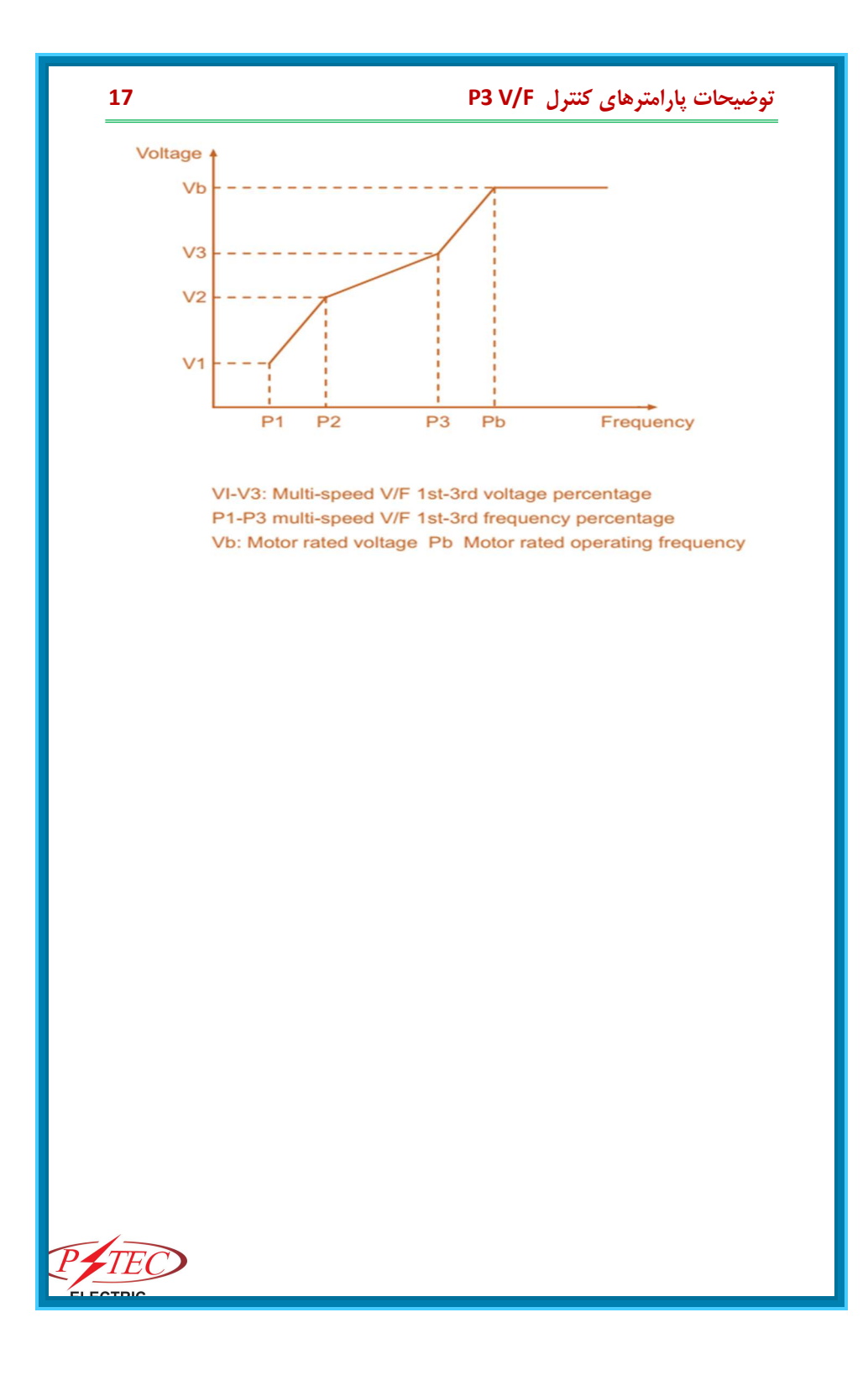

## توضيحات ترمينال ورودي 4P

اينورتر داراي 5 ترمينال ورودي ديجيتال چنـد منظـوره 1DI ) تـا ) 5DI است كه5DI ميتواند به عنـوان ترمينـال ورودي پـالس بـا سـرعت بـالا استفاده شود و همچنين داراي دو ترمينال ورودي آنالوگ است.

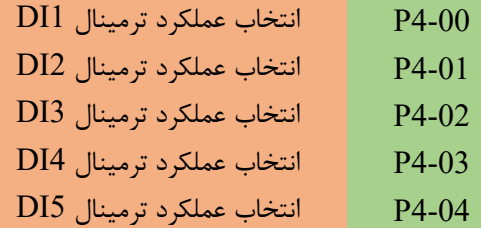

تنظيم كدهاي 0تا 59 اين پارامترها براي تنظـيم ورودي ديجيتـال چنـد

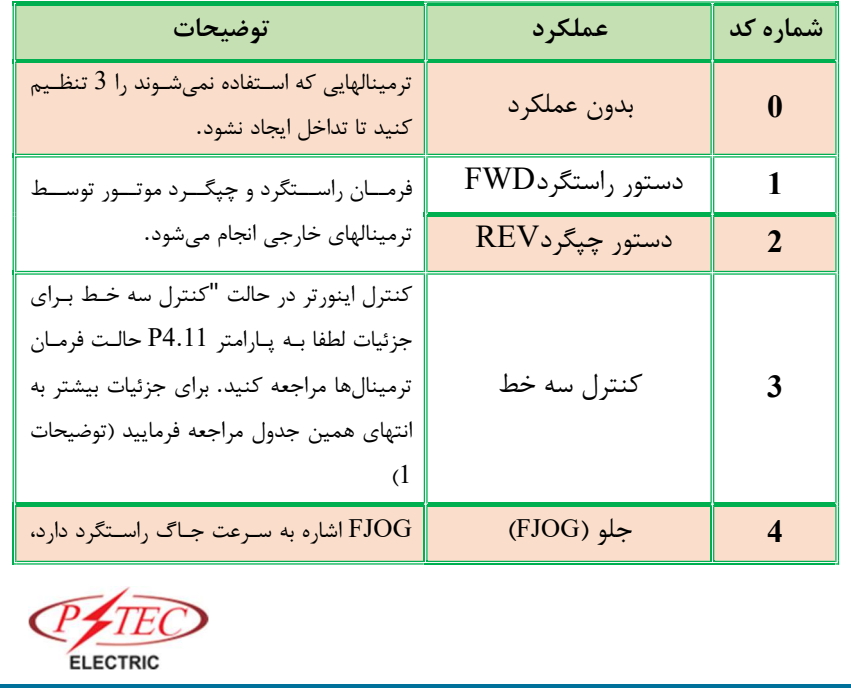

منظوره استفاده ميشود، كه در جدول زير نشان داده شده است:

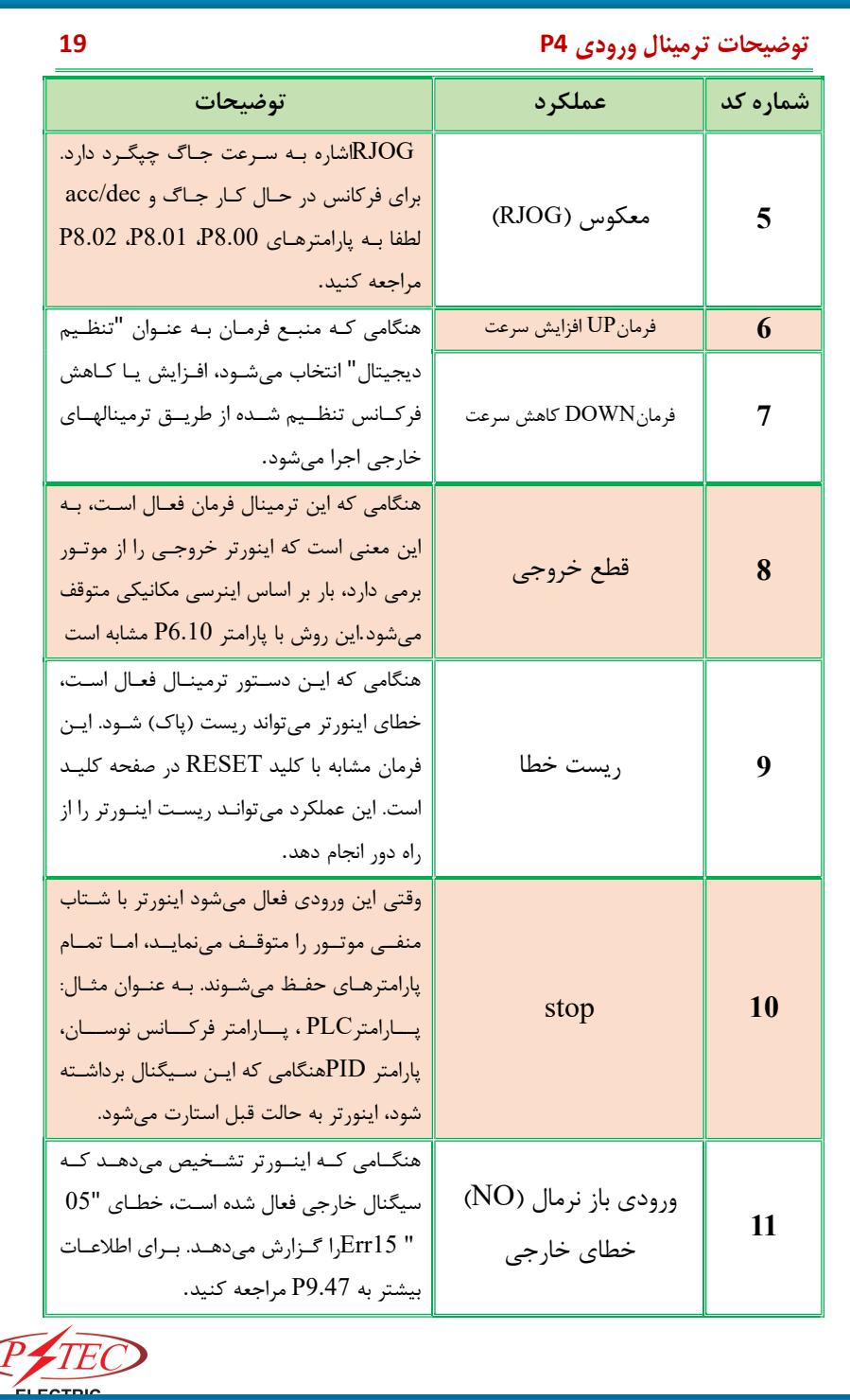

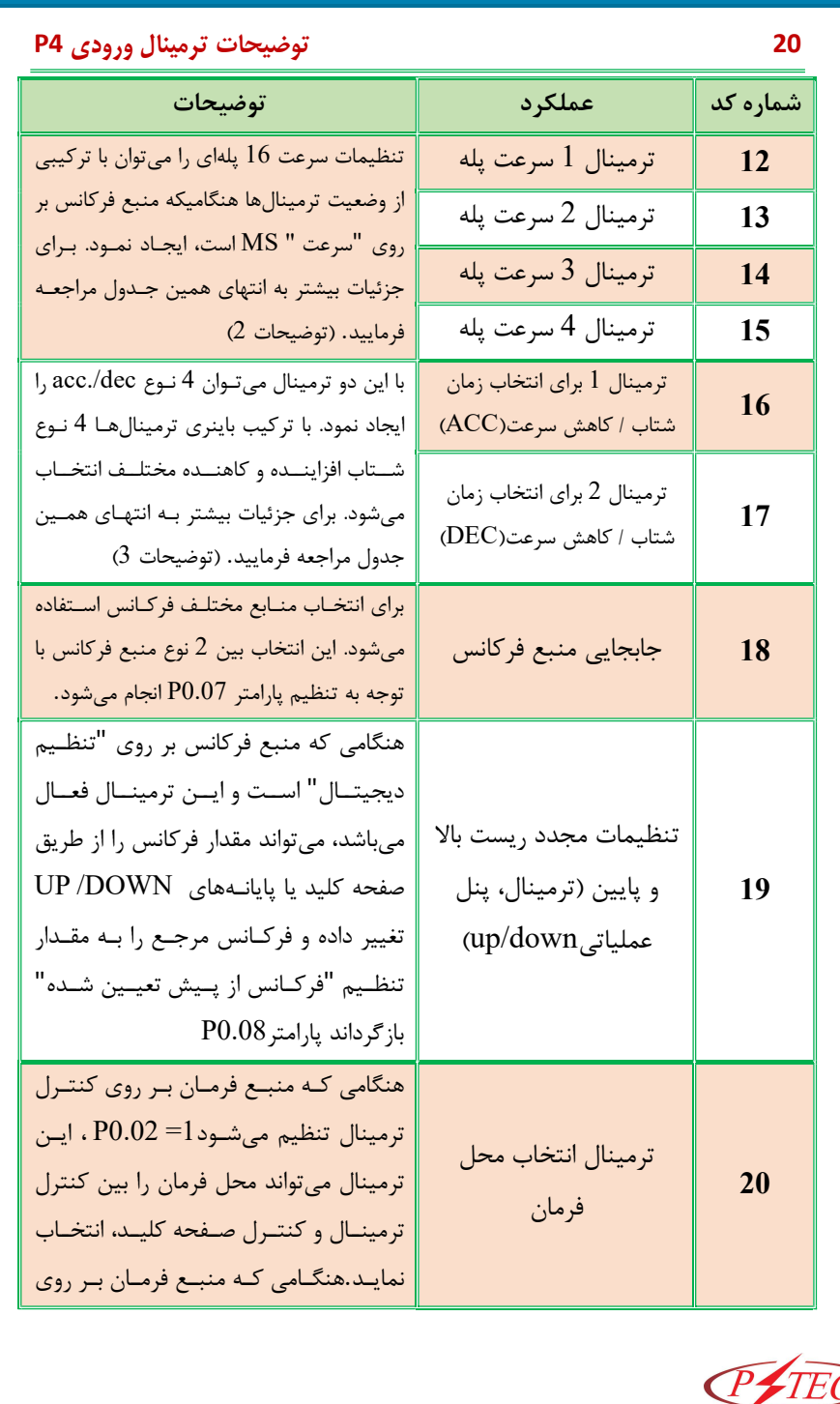

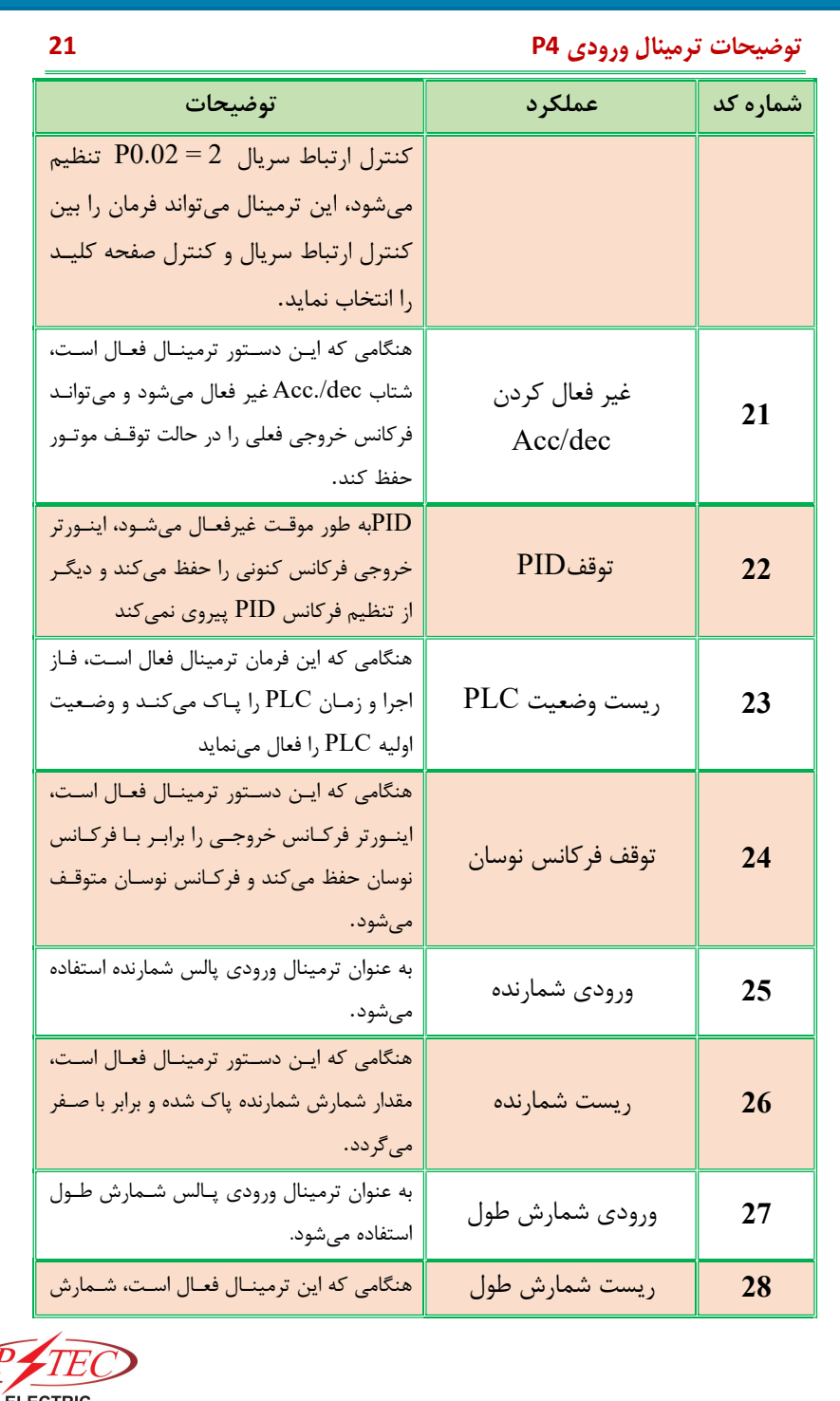

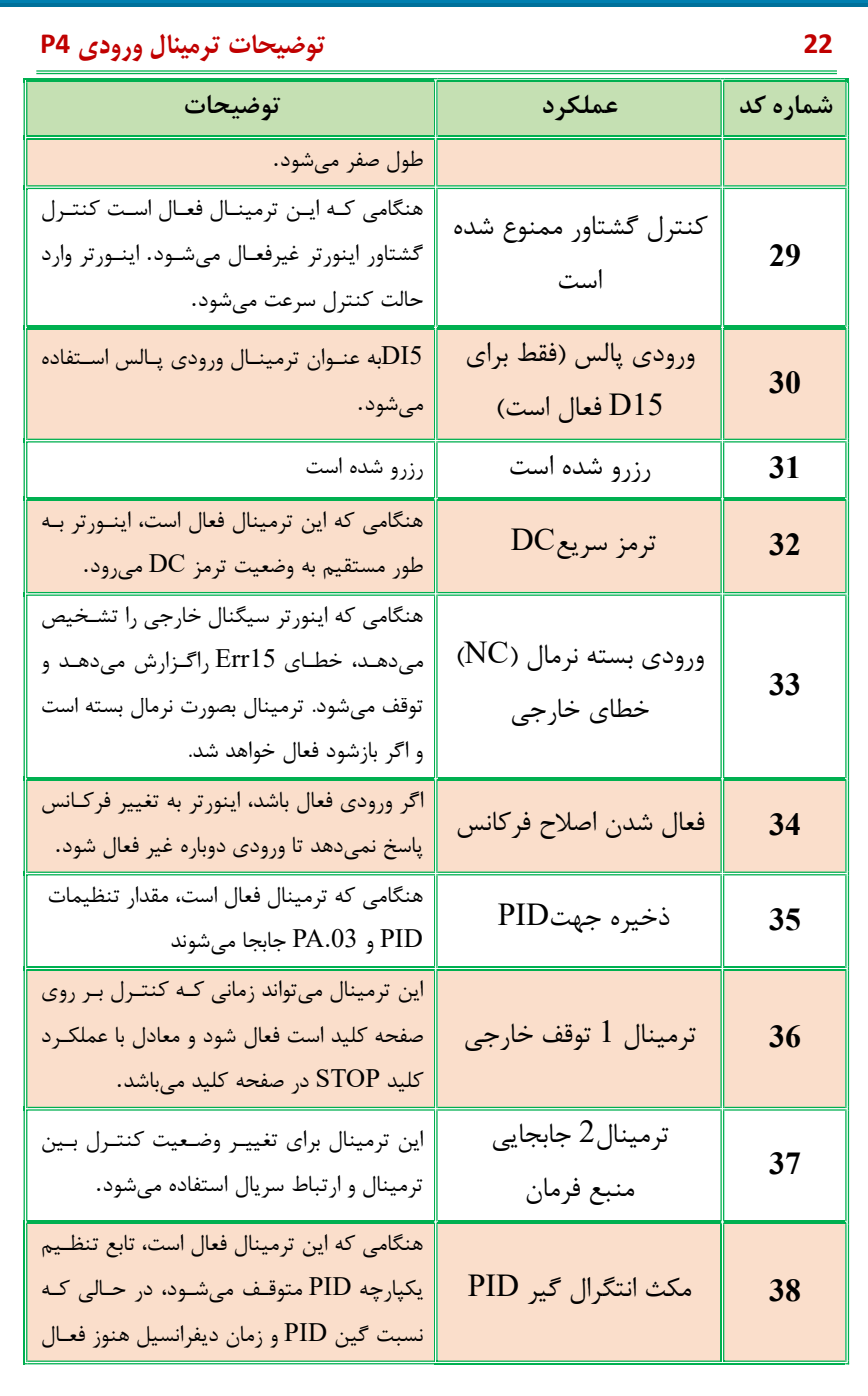

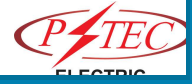

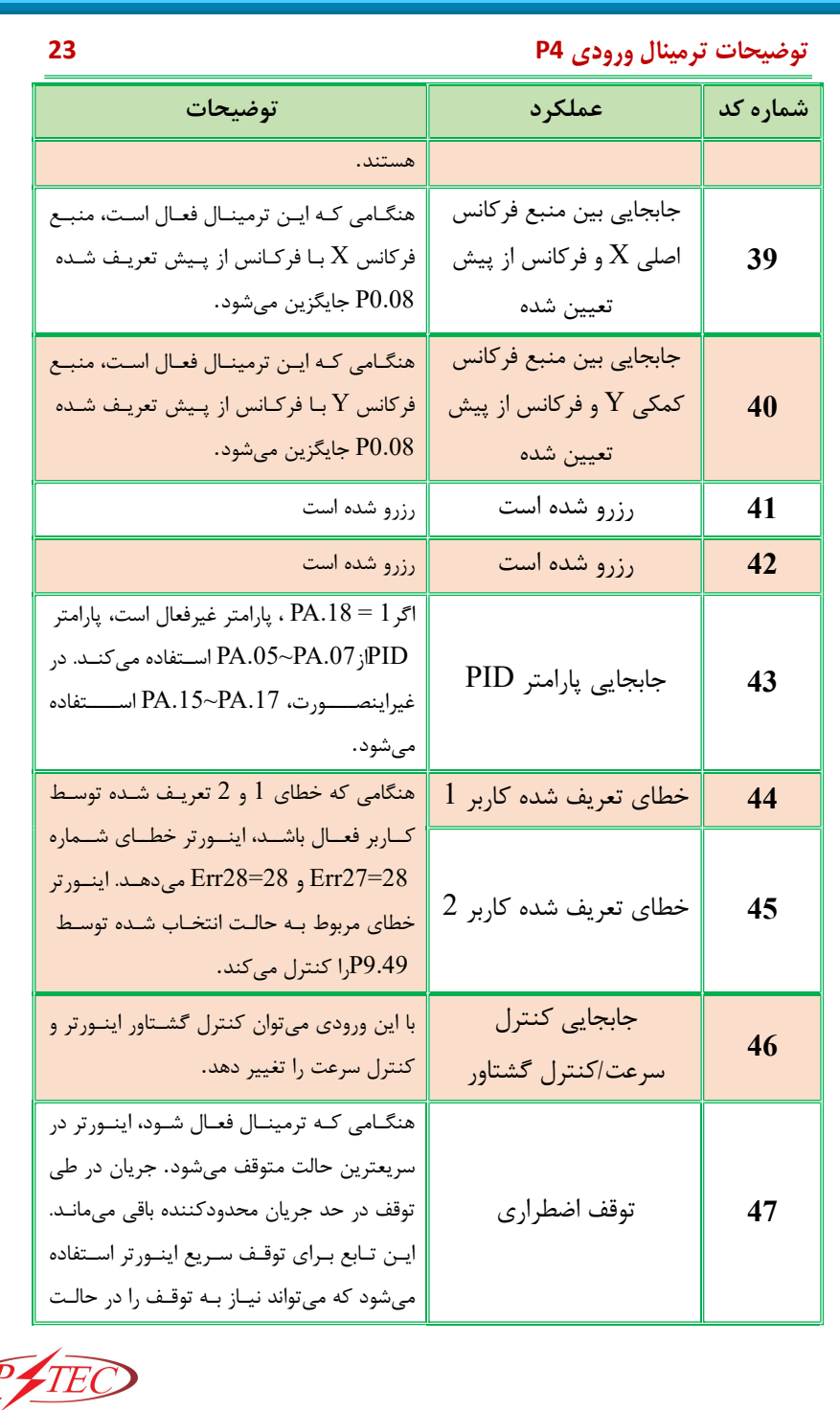

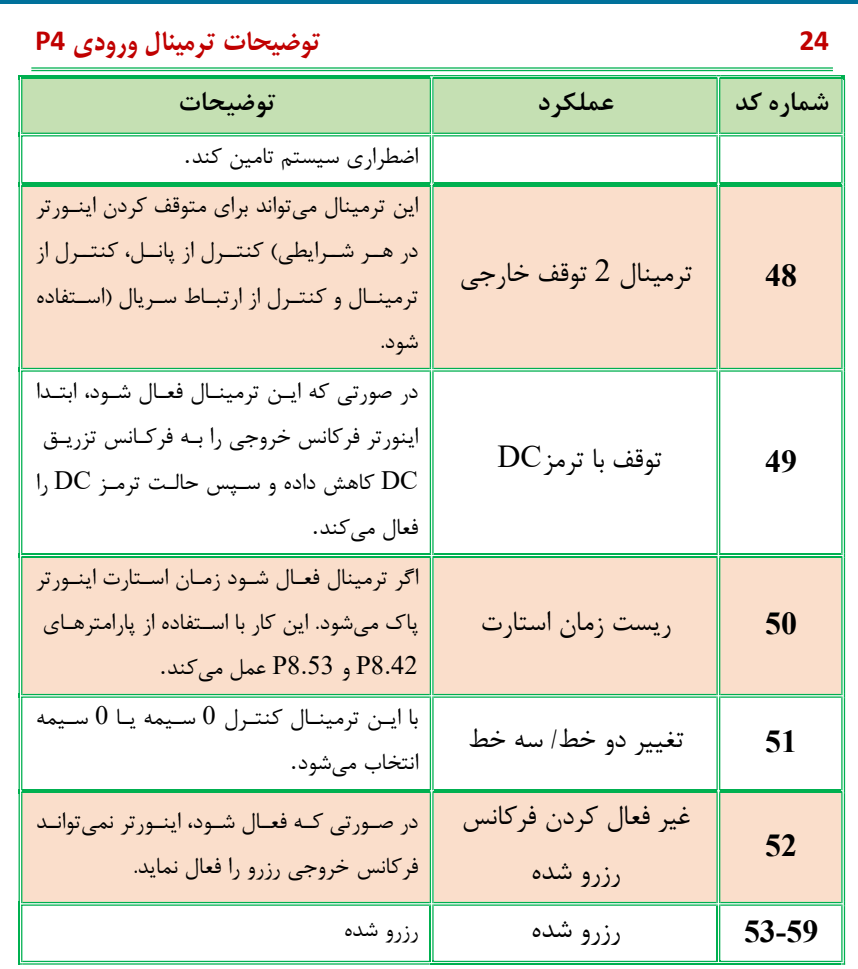

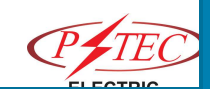

## توضيحات 1 كنترل سه خط

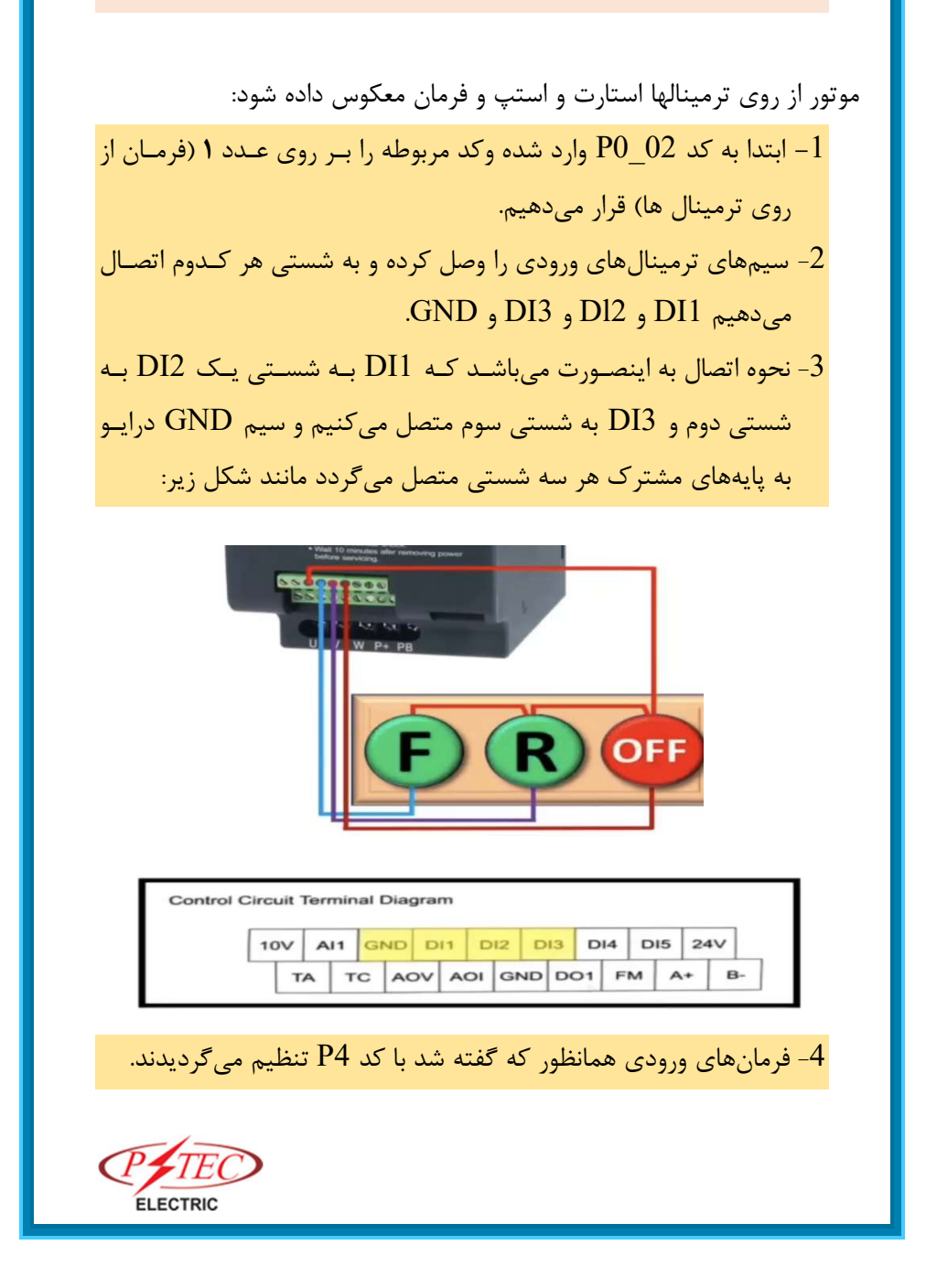

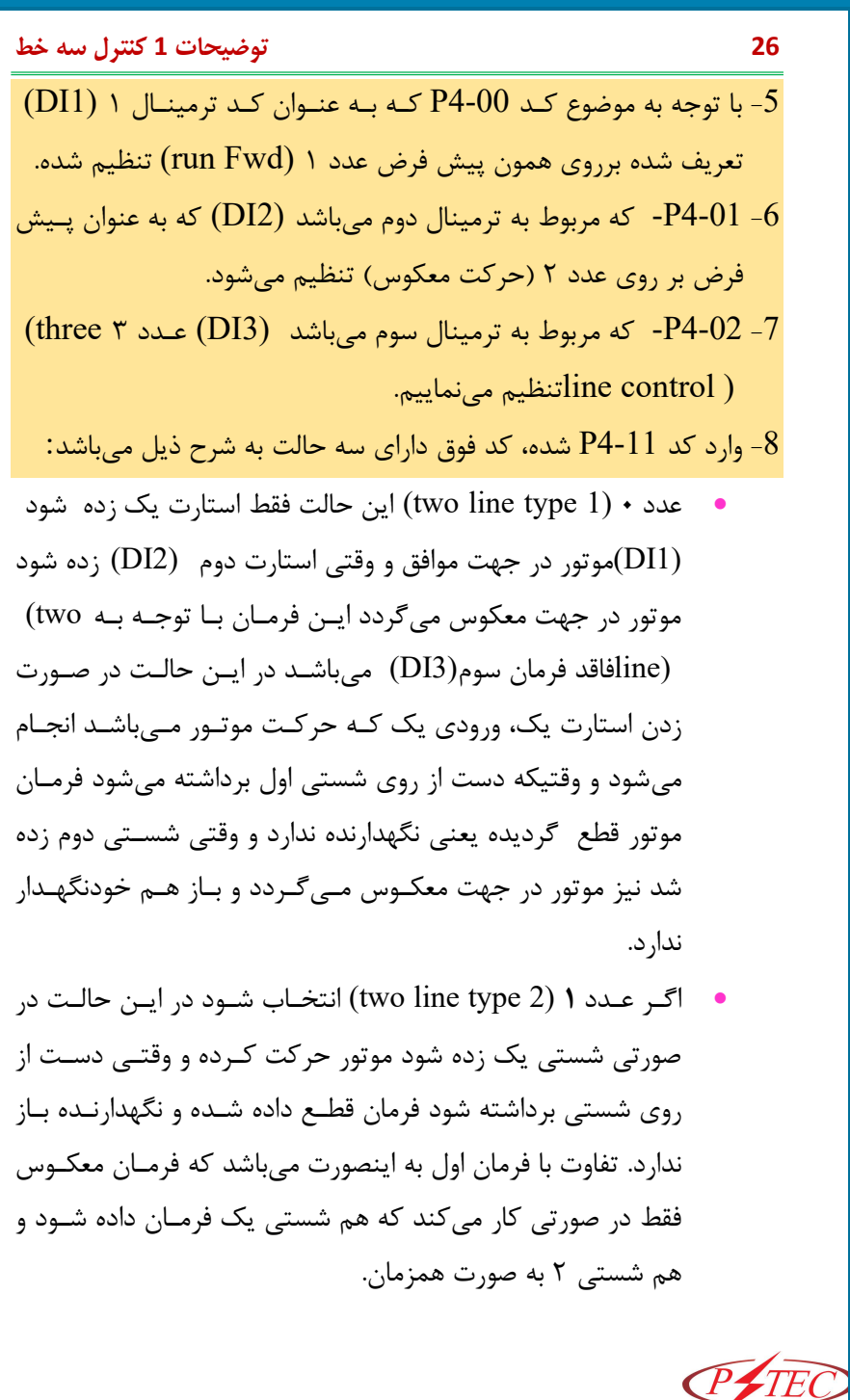

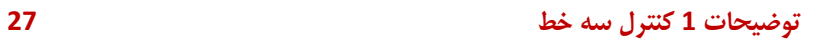

اگر عدد بر روی ۲ (1 three line -type) تنظيم شـود موتـور بـا $\bullet$ شستي ١ راه ميافتد با شستي سوم (3DI (موتور متوقف مـيشـود و در صورت زدن شستي دوم(2DI (، موتور در جهـت معكـوس بـا نگهدارنده حركت ميكند.

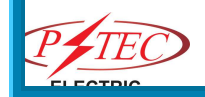

## توضيحات 2 كنترل سه خط

## Multi speed

ميخواهيم موتور را با فرمان ورودي به صورت پلهاي با٨ سـرعت مختلـف تنظيم كنيم يعني به اينصورت كه با داشتن سه ورودي و فرمان دادن بـه ورودي ها موتور با ٨ سرعت مختلف كار كند (Multi speed)

- -01PP روي عدد ١ قرار داده يعني ريست كنـد درايـو ولـي بـدون تغيير پارامترهاي قرارداده شده موتور
	- 0-02P روي عدد ١ يعني ورودي ترمينالها قرار داده
		- 0-03P روي عدد ٦ روي چند سرعته قرارداده
	- 0-10P روي عدد ٥٠ يعني ماكزيمم فركانس قرارداده
	- 0-12P روي عدد ٥٠ يعني حد بالاي فركانس تعيين كرده
- 0-17P روي عدد ١٠ قرارداده اين عدد همانگونه كه توضـيح داده شده ميزان زمان شتاب ميباشد كـه بسـتگي بـه كاربردهـا متغيـر مے باشد.
- 0-18P روي عدد ١٠ قرارداده اين عدد همانگونه كـه توضـيح داده شده ميزان زمان كاهش شتاب ميباشد كـه بسـتگي بـه كاربردهـا دارد.
	- 4-04P روي عدد ٠ قرارداده
- 4-01P كه مربوط به ترمينال 1 مـيباشـد را روي عـدد ١٢(1T ( قرارداده

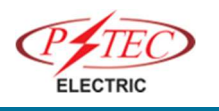

#### توضيحات 2 كنترل سه خط 29

 4-02P كه مربوط به ترمينال 2ميباشد را روي عدد ١٣ (2T (قرار داده 4-03P كه مربوط به ترمينال 3 مـيباشـد را روي عـدد ١٤ (3T (

قرارداده حالا براساس جدول زير در صورت تغيير وضعيت سوئيچ ها، سـرعتهـاي مختلف موتور را در ٨ سرعت تنظيم مينماييم

در صورت داشتن سرعتهاي ديگر ماكزيمم ١٦ سرعت ميتوان 4T را نيز در نظر گرفت.

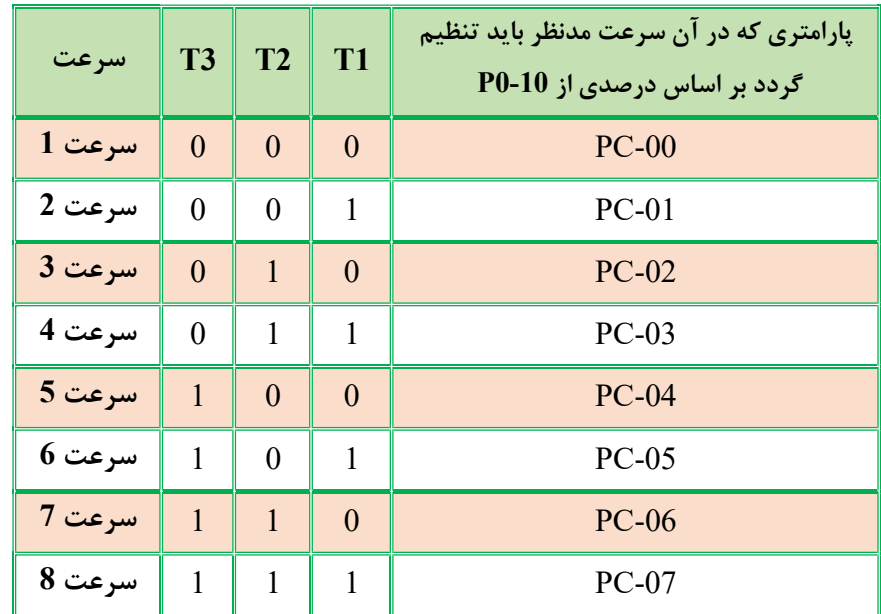

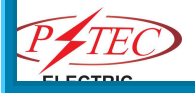

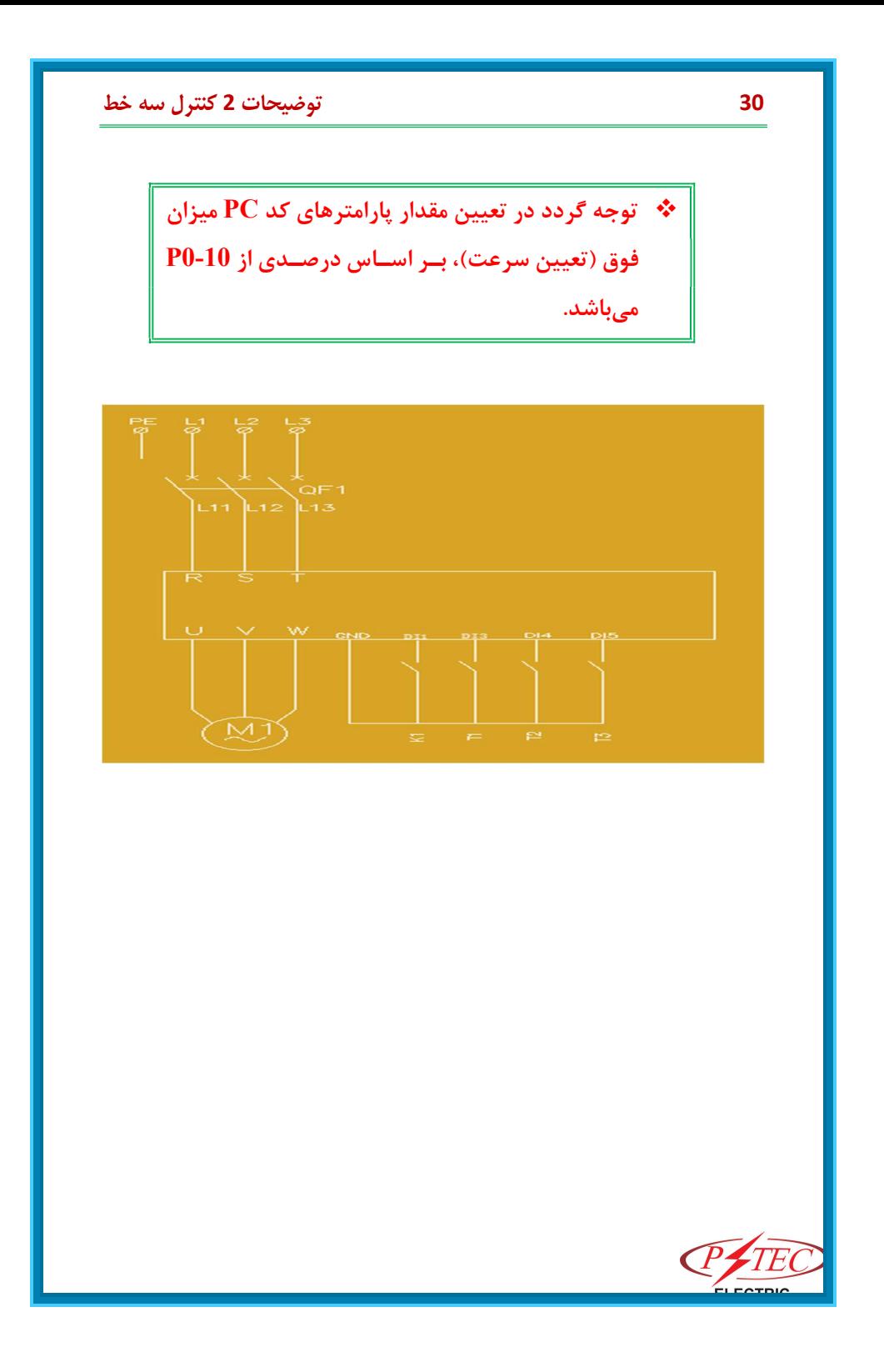

## توضيحات 3 كنترل سه خط

انتخاب زمان شتاب / كاهش سرعت(DEC/ACC( موتور را از روی كي پد با ميـزان تـايم شـتاب (Acceleration time) بـه ميزان ١٥ ثانيه و تايم كاهش(Deceleration (به ميـزان ٢٠ ثانيـه لحـاظ گردد: منظور سوال فوق اين ميباشد كه موتور با زمان ١٥ ثانيه طول بكشـد تـا به سرعت نهايي برسد و در زمان استپ نيز ٢٠ ثانيه طـول بكشـد تـا دور موتور به صفر برسد نحوه فرمان به صورت زير ميباشد: بر روي كي پد يعني عدد ٠ قرارداده تا از كي پد فرمان بگيرد.  $\rm P0\text{-}02\text{-}1$ -به كد 17-P0 رفته و زمان شتاب ١۵ ثانيه تنظيم ميشود. -4 به كد 18-P0 رفته و زمان كاهش شتاب تنظيم مي شود.  $3\,$ شايان ذكر است كد0-19P ضريب زماني كدهاي فوق راتعيـين مـيكنـد كه برحسب ثانيه يا يك دهم ثانيه و يا يك صدم ثانيه تنظيم شود. -4با زدن run صفحه كليد همانگونه كه مشاهده ميشود تا رسـيدن سـرعت موتور به ميزان نامي ١٥ ثانيه زمان ميبرد و در صـورت stop ٢٠ ثانيـه زمان ميبرد تـا موتـور بـه سـرعت صـفر برسـد. در صـورتيكه موتـور بـا مشخصات فوق را از روي ترمينال بخواهيم استارت كنيم فقـط بايـد كـد بر روي عدد ١ يعني فرمان از طريق ترمينالها قرار گيرد. ${\rm PO\_O2}$  $P4-11$  حالت فرمان ترمينال P4-11

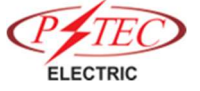

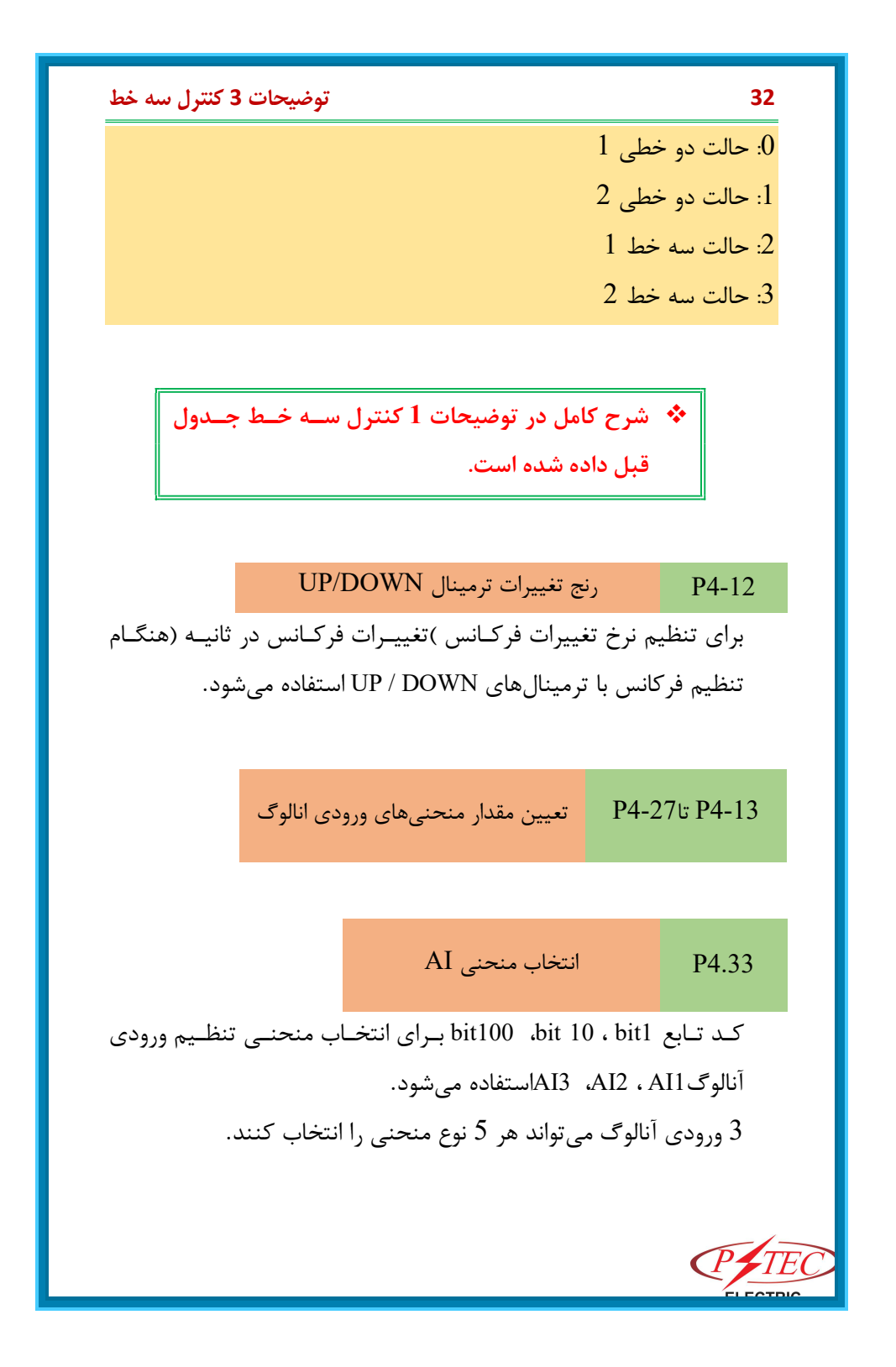

#### توضيحات 3 كنترل سه خط 33

منحني 1، منحني 2 و منحني 3 منحنيهاي 2 نقطه هستند كه از طريـق كد تابع گروه 4P تنظيم ميشوند. در حالي كه منحنـي 4 و منحنـي ،5 منحنيهـاي 4 نقطـه اسـت كـه از طريق كدهاي عملكرد گروه 8A تنظيم شدهاند. (در مدلهاي بـالاتر ايـن قابليت وجود دارد)

 به عنوان مثال موتور را ميخواهيم با سه ورودي و بـا سه منحني جداگانه دو نقطهاي به عنوان وروديهـاي درايو فرمان دهيم(تنظيم فركـانس اصـلي بـا ورودي آنالوگها)

تنظيم فركانس اصلي به وسيلهي ورودي آنالوگ، سـه ترمينـال AI بـراي انتخاب از آنهـا وجـود دارد(1AI، 2AI و 3AI(. در ميـان آنهـا، 2=0-03P يعني ترمينال 1AI براي تنظيم فركـانس اصـلي اسـت؛ 3=0-03P يعنـي ترمينال 2AI براي تنظيم فركانس اصلي است؛ 4=0-03P يعنـي ترمينـال 3AI براي تنظـيم فركـانس اصـلي اسـت. ترمينـال AI بـه عنـوان منبـع فركانس قرار داده شده اسـت و هـر ترمينـال AI ميتوانـد 5 منحنـي AI مختلف را انتخاب كند. عـلاوه بـر ايـن، اول متـد تنظيمـات منحنـي AI معرفي ميشود، سپس چگونه انتخـاب كـردن منحنـي AI متنـاظر بـراي ترمينال AI معرفي ميشود. گامهاي تنظيمات به صورت زير ميباشد:

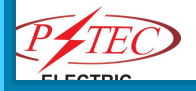

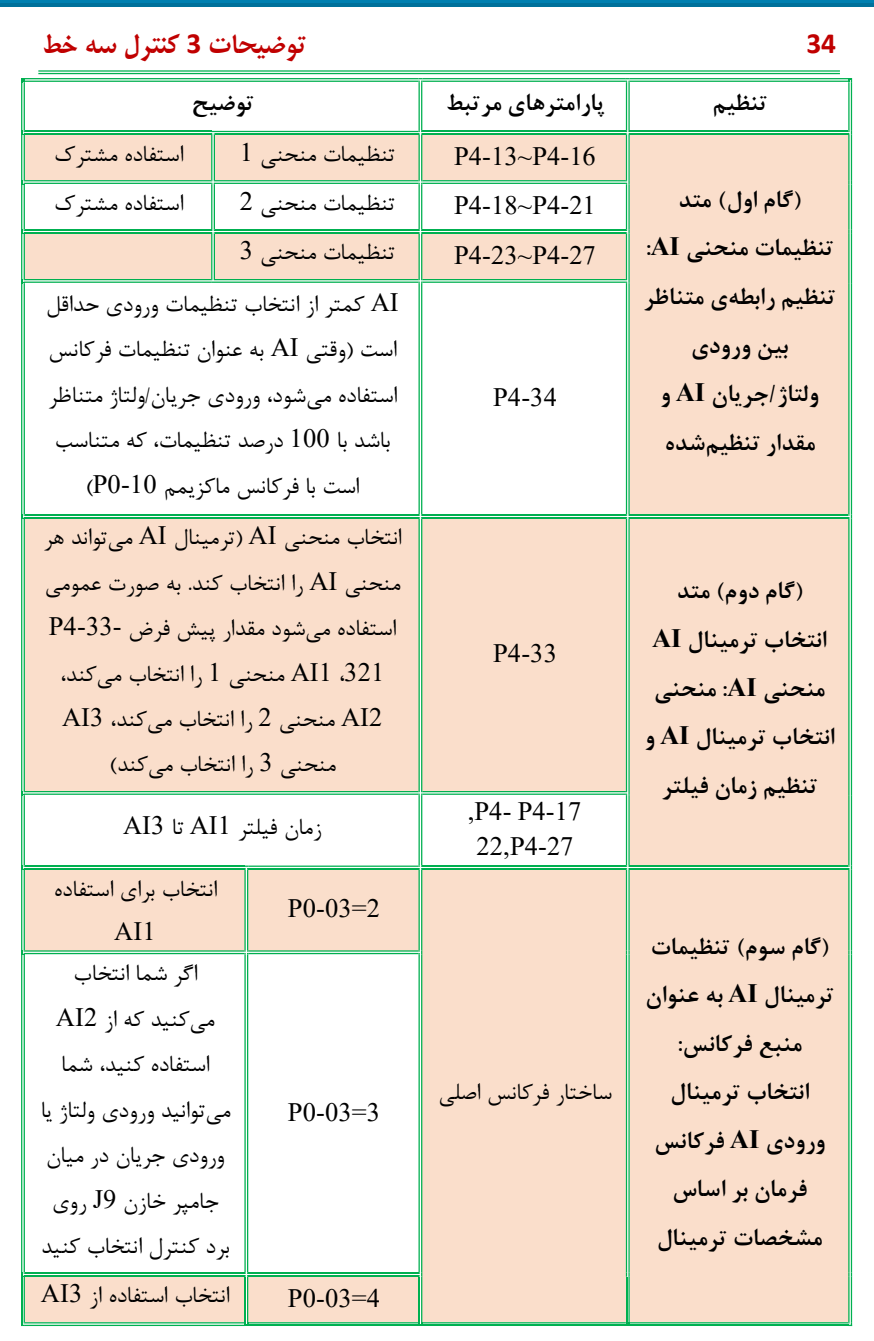

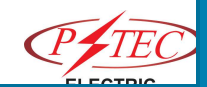

#### توضيحات 3 كنترل سه خط 35

.2 متد تنظيم منحني AI

5 مدل منحنى AI وجـود دارد، كـه منحنـي 1، منحنـي 2 و منحنـي 3 همگي منحنيهاي 2 نقطهاي هستند و پارامترهاي مـرتبط 4-13P و 4-P 27 هستند. منحني 4 و منحني 5 هر دو منحنيهاي 4 نقطهاي هستند و پارامترهاي مرتبط در گـروه 6A ميباشـد. تنظيمـات منحنـي AI دقيـق باشد تا رابطهي بين ورودي ولتاژ آنالوگ (جريان ورودي آنالوگ) و مقـدار تنظيم شده ارائه داده شده تنظيم گردد. متد تنظيم منحنـي AI 1 را بـه عنوان مثال در نظر بگيريد، پارامترهاي مرتبط 4-13P و 4-16P ميباشـد. شكل زير پيشفـرض كارخانـه منحنـي1 AI را نشـان ميدهـد. جزئيـات پارامترها و توضيحات در جدول نشان داده شده است.

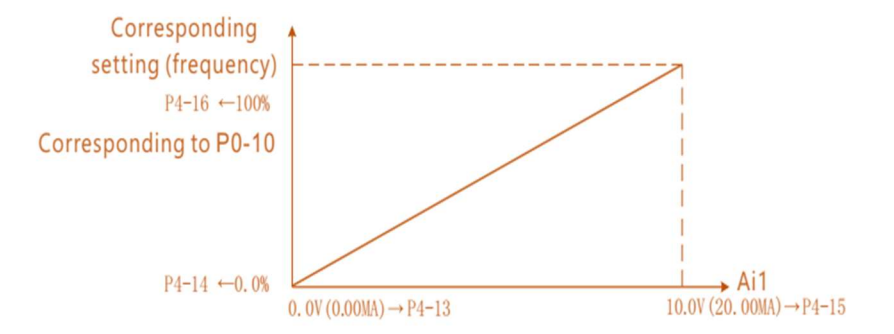

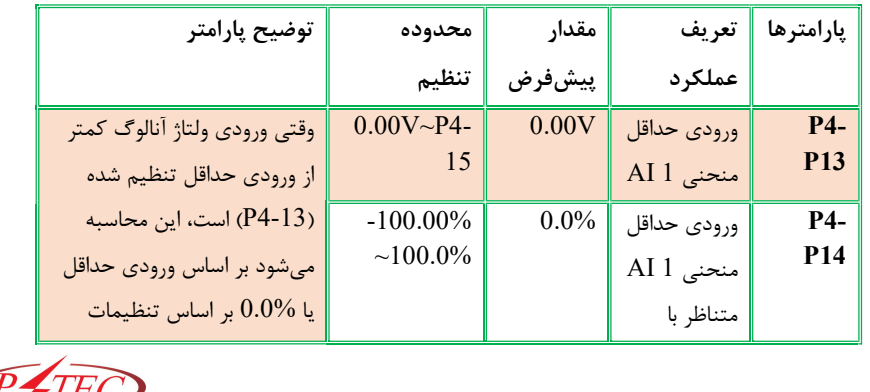

![](_page_35_Picture_164.jpeg)

وقتي AI به عنوان ورودي فركانسـي اسـتفاده ميشـود، ولتـاژ يـا جريـان ورودي متناظر با مقدار تنظـيم شـده 100.0% اسـت كـه اشـاره دارد بـه درصد مرتبط با فركـانس مـاكزيمم0-10P. وقتـي ورودي آنـالوگ ورودي جريان است، جريان 1 ميليآمپر برابر ولتاژ 0.5 ولت است و جريان 0 تـا 20 ميليآمپر برابر با 0 تا 10 ولت است. متد تنظيم براي منحنـي 2 و 3 ماننـد منحنـي 1 ميباشـد. پارامترهـاي مرتبط براي منحني 2 4-18P، 4-21P و براي منحنـي 3 4-23P، 4-26P است. تنظيمات متناظر با منحنـي 2 AI در شـكل زيـر نشـان داده شـده است.

![](_page_35_Picture_2.jpeg)

![](_page_36_Figure_0.jpeg)

![](_page_37_Picture_200.jpeg)

![](_page_37_Picture_1.jpeg)

![](_page_38_Picture_280.jpeg)

![](_page_39_Figure_0.jpeg)

![](_page_39_Picture_168.jpeg)

## توضيحات ترمينالهاي خروجي 5P 41

براي انتخاب 5 عملكرد خروجي ديجيتال ازپارامتر فوق استفاده ميشـود .ميباشند خروجي هاي رله TA2.TB2.TC2 وTA1.TB1.TC1 مدل H-PTDF رله دوم فرمان بسته 2TB ندارد. انتخاب عملكرد ترمينالهاي فوق به شرح جدول زير است:

![](_page_40_Picture_291.jpeg)

![](_page_41_Picture_333.jpeg)

![](_page_41_Picture_1.jpeg)

![](_page_42_Picture_354.jpeg)

![](_page_43_Picture_309.jpeg)

![](_page_44_Picture_345.jpeg)

![](_page_45_Picture_237.jpeg)

خروجي حداكثر فركانسFMP ،) 5.09P (ميتواند از0.01 KHz تـا KHz 100 متغير باشد.

خروجي 1AO ، 2AOاز 0 Vتا 10 Vيا 0 mAتا 20 mAاست.

![](_page_45_Picture_238.jpeg)

محدوده مقدار مربوطه در جدول زير نشان داده شده است:

![](_page_45_Picture_5.jpeg)

![](_page_46_Picture_172.jpeg)

5-09P حداكثر فركانس خروجيFMP

هنگامي كه عملكرد ترمينال چند منظوره خروجي پالس FMP را انتخـاب ميشود، با اين پارامتر ميتوان حداكثر مقدار فركـانس پـالس خروجـي را تنظيم كرد.

![](_page_46_Picture_3.jpeg)

![](_page_47_Figure_0.jpeg)

# توضيحات پارامتر هاي 6P كنترل پارامترهاي STOP/START

 $P6-00$  مد استارت

: راه اندازي مستقيم $\cdot 0$ 

هنگامي كه زمان تزريق ترمز DC صفر است، موتور با فركانس راه انـدازي استارت ميشود. هنگامي كه زمان تزريق ترمز DC غير صفر است، قبل از شروع راه اندازي جريـان DC در موتـور تزريـق ميشـود. ايـن كـار بـراي كاربردهايي مناسب است كه در زمان راه اندازي ممكن است موتور بخاطر اينرسي زياد بار در جهت برعكس حركت كند، مانند كـاربرد جرثقيـل يـا آسانسور.

:1 راه اندازي با رديابي سرعت چرخش موتور:

اينورتر در درجه اول سرعت و جهت چرخش موتور را محاسبه ميكنـد و سپس با فركانسي كه موتور در حـال چـرخش اسـت، راه انـدازي شـروع ميشود. اينكار باعث راه اندازي بدون ضربه موتور ميشود. مناسـب بـراي كاربردهايي است كه در آن به دليل خاموش شدن برق بصـورت گـذرا بـه دليل اينرسي چرخشي بالا، موتور همچنان به چرخش خود ادامه ميدهد. مانند فنها يا آسيابهاي بزرگ. پارامترهاي موتـور (گـروه1P ( بايـد بـه درستي تنظيم شود.

راه اندازي با پيش تحريک  $2\,$ 

![](_page_48_Picture_7.jpeg)

![](_page_49_Picture_255.jpeg)

![](_page_50_Picture_244.jpeg)

![](_page_51_Picture_255.jpeg)

ACC/DECشتاب مد P6-07

PIE

براي انتخاب روش تغيير فركانس موتور در هنگام شروع و توقف اسـتفاده ميشود.

توضيحات پارامترهاي 6P كنترل پارامترهاي STOP/START 53 :0 شتاب خطيDEC/ACC فركانس خروجي در طول يك خط مستقيم افـزايش يـا كـاهش مييابـد. اينورتر داراي 4 نوع شتابDEC/ACC ميباشد. ميتوانيدزمان شـتاب را از طريق ترمينالهاي ورودي ديجيتال چند منظوره انتخاب كنيد. :1 منحني S استاتيكي فركانس خروجي در طول يك منحني S شكل افزايش يا كـاهش مييابـد. منحني S به طور كلي در كاربردهايي كه در آن شروع و توقف موتور بايـد نسبتا ملايم باشد، مانند آسانسور و تسمه نقالـه اسـتفاده ميشـود. زمـان شتاب با سرعت موتور سازگار است. پارامترهاي 6.08P و6.09P ميتواند به ترتيب براي زمان شـروع شـتاب و اتمام شتاب بر روي منحني سرعت S تنظيم شوند. 6-08P زمان بخش اول منحنيS 6-09P زمان بخش پاياني منحنيS پارامترهاي 6.08P و6.09P ميتوانند به ترتيب نسبت زمـان بـين بخـش اول وبخش پاياني منحني S را تعريف نمايند. شتاب منحني S منحصر به فرد است. اين پارامترهاي بايد طوري تنظـيم شـوند كه با استاندارد 100.0≥6.09P 6.08P٪ مطابقت داشـته باشـد 1t پـارامتر تعيين شده توسط 6.08P است، در اين دوره زماني شيب متغير فركـانس خروجي بزرگتر و بزرگتر ميشود. 2t توسط پـارامتر 6.09P تعريـف شـده است، در اين دوره زماني شيب تغيير فركـانس خروجـي بـه صـفر تغييـر ميكند. شيب متغير فركانس خروجي در زمان 1t و 2t ثابت ميباشد. 

![](_page_53_Picture_217.jpeg)

PIEC

## توضيحات پارامترهاي 6P كنترل پارامترهاي STOP/START 55

ميكند. اين كار براي جلوگيري از خطاي جريان به دليل ترمز DC كه در سرعت بالاتر شروع ميشود، استفاده ميشود. جريان ترمز DC در توقف: مقدار جريان DC كه به موتور تزريـق ميشـود تا ترمز DC را فعال نمايد. جريان ترمز بالاتر، اثر ترمز قوي تر دارد. زمان ترمز DC در توقف: مدت زمان اعمال ترمز DC بـه موتـور اگـر ايـن زمان 0 تنظيم شده باشد، نشان ميدهد كه هيچ ترمز DC وجود نـدارد و اينورتر با توجه به روند تنظيم كاهش سرعت موتور را متوقف مينمايد.

 $\overline{DC}$  نسبت استفاده از ترمز P6-15

اين پارامتر فقط بـراي اينورترهـايي كـه بـه واحـد ترمـز مجهـز هسـتند ميباشد.كه براي تنظيم نسبت استفاده از واحد ترمز ميباشد. هنگامي كه نسبت استفاده از واحد ترمز بالا باشد، نسبت عملكرد واحد ترمز بالااسـت، و اثر ترمز قوي تري دارد. اما نوسانهاي زيادي در ولتاژ باس DC اينـورتر وجود خواهد داشت.

![](_page_54_Picture_4.jpeg)

![](_page_55_Figure_0.jpeg)

![](_page_56_Figure_0.jpeg)

![](_page_57_Picture_146.jpeg)

براي نشان دادن دماي IGBT استفاده ميشود.

## P7-12 رقم اعشار براي نمايش سرعت بار

رقم اعشار: براي تعيين تعداد ارقام اعشاري سرعت بار استفاده ميشود. براي مثال، اگر ضريب نمايش سرعت بار 7.06P برابر 2 باشد، رقم نمـايش دو رقم اعشار دارد، زماني كـه فركـانس در حـال كـار Hz 30.00 باشـد،  $(2*30 = 60)$ سرعت بار خواهد شد: 00 اگر اينورتر در حالت متوقف باشد، سرعت بار به صورت متناظر با فركانس تنظيم شده، نمايش داده ميشود. به عنوان مثال، وقتـي فركـانس مرجـع 50.00 باشد، سرعت بار در حالت توقف برابر است با: 100

![](_page_58_Picture_4.jpeg)

![](_page_59_Picture_127.jpeg)

## توضيحات پارامترهاي 8P كمكي 61

پارامترهاي 8.03P تـا 8.08P داراي تعـاريف مشـابهي بـا 0.17P و0.18P ميباشند. ميتوان 4 گروه را از طريـق تركيبـي از وروديهـاي ديجيتـال چند منظوره DI انتخاب كنيد. براي استفاده از روشهاي خـاص، لطفـا بـه یارامترهای44.05 $1 \sim P4.05$  مراجعه كنید.

![](_page_60_Picture_217.jpeg)

هنگـامي كـه فركـانس تنظـيم شـده در محـدوده فركـانس جهـش قـرار ميگيرد، فركانس واقعي در حال كـار نزديـك بـه فركـانس جهـش اجـرا ميشود. اينورتر ميتواند با تنظيم فركانس پرش از رزونانس مكانيكي بـار جلوگيري كند. اينورتر ميتواند 2 نوع فركانس پرش را تنظـيم كنـد، اگـر هر دو آنها0 تنظيم شوند، تابع فركانسي پرش لغو ميشود

![](_page_60_Picture_218.jpeg)

8-13P كنترل چپگرد موتور

اين پارامتر براي تعيـين اينكـه آيـا اينـورتر ميتوانـد در حالـت چـرخش چپگرد، موتور را راه اندازي نمايد، استفاده ميشود. اگـر چـرخش چپگـرد مجاز باشد، مقدار پارامتر 8.13P بايد به 1 تنظيم شود.

62 توضيحات پارامترهاي 8P كمكي P8-14 تنظيم حالت در حال اجرا زماني كه فركانس كمتر از حد فركانس پايين است اين پارامتر براي انتخاب حالت ادامه كار اينورتر زماني كه فركانس تنظـيم شده پايين تر از حد پايين فركانس است، استفاده ميشود.اينـورتر 3 نـوع حالت اجراي مختلف براي پاسخ به انواع كاربردها، ارائه ميدهد. 8-15P فركانس كنترل بار اين پارامتر براي توزيع يكسان بار زماني كه چند موتور بار يكسـاني را راه اندازي ميكنند، استفاده ميشود.اين پارامتر فركانس خروجـي اينـورتر را در زماني كه بار اضافه ميشود، كاهش ميدهد. به ايـن ترتيـب، فركـانس خروجي موتور با بارسنگين تر بيشتر كاهش مييابد، كـه ميتوانـد بـار را بصورت يكنواخت بين موتورها توزيـع نمايـد.ايـن پـارامتر مقـدار كـاهش فركانس خروجي متناسب با بار خروجي موتور ميباشد. 8-18P حفاظت راهاندازي درايو اين پارامتر براي بهبود ضريب حفاظت ايمني اينورتر استفاده ميشود. اگر آن را 1 تنظيم كنيد، داراي دو عمل است: -1 اگر فرمان راه اندازي قبل از برق دار شدن اينـورتر فعـال باشـد (بـه عنوان مثال: حالت بسته بودن ترمينال ديجيتـال ورودي فرمـان راه اندازي)، اينورتر به فرمان راه اندازي پاسـخ نخواهـد داد. ابتـدا بايـد فرمان استارت لغو شود و ترمينال غير فعـال گـردد، سـپس دوبـاره فعال شود تا اينورتر راه اندازي گردد.

-2 اگر فرمان راه اندازي پس از ريست خطا فعال باشد، اينورتر به فرمان راه اندازي پاسخ نخواهد داد. ابتدا بايد فرمـان اسـتارت لغـو شـود و ترمينال غير فعال گردد، سـپس دوبـاره فعـال شـود تـا اينـورتر راه اندازي گردد. اين حفاظت ميتواند از خطرات ناشـي از كـاركرد خودكـار موتـور تحـت شرايط غير منتظره جلوگيري كند.

8-22P فركانس پرش در هنگام شتاب / كاهش سرعت

اين پارامتر براي تعيين اينكه آيا فركانس پرش در طول روند شتاب مثبت يا منفي موثر باشد، استفاده ميشود.برابر بـا 1 باشـد، فركـانس پـرش در طول زمان شتاب فعال خواهد بود و فركانس خروجي وقتـي بـه فركـانس پرش اگر پارامتر 8-22Pبرسد، از آن پرش ميكند.

> P8-25 نقطه جابجايي فركانس بين زمان شتاب 1 و زمان شتاب 2

> P8-26 نقطه جابجايي فركانس بين زمان كاهش سرعت 1 و زمان كاهش سرعت 2

اين پارامترزماني معتبر است كه موتور 1 بدون تغيير شـتاب Dec/Acc از طريق ترمينالهاي ورودي DI انتخاب شده باشد. در فرايند راه اندازي و تغيير فركانس خروجي، با اسـتفاده از پارامترهـاي 8.25P و 8.26P با توجه به دامنـه فركـانس خروجـي، شـتاب Dec/Acc متفاوت انتخاب ميشود.

![](_page_62_Picture_7.jpeg)

![](_page_63_Picture_207.jpeg)

## توضيحات پارامترهاي 8P كمكي 65

در طول عمليات: هنگامي كه فركانس تنظيم شده كمتر يا برابر فركـانس خواب ( P.8.51 ) باشد، اينورتر به وضعيت خواب مـيرود و پـس از اتمـام زمان تاخير خواب ( 8.52P ( متوقف ميشود.اگر اينورتر در وضعيت خواب قرار داشته باشد و فرمان راه اندازي فعـال باشـد، وقتـي فركـانس تنظـيم شده بيشتر از فركانس بيدار شدن 8.49Pباشد، اينورتر پس از زمان تاخير 8.50Pشروع به كار ميكند. به طور كلي، فركانس بيدار شدن نبايد كمتـر از فركـانس خـواب تنظـيم

شود. عملكرد خواب و عملكرد بيدار شدن زماني معتبر اسـت كـه هـر دو فركانس بيدار شدن و فركانس خواب به 0 هرتز تنظيم ميشود. هنگام فعال كردن عملكرد خواب زماني كه منبع فركـانس بـر روي PID باشد، انتخاب محاسبات PID در حالت خواب تحت تأثير پـارامتر .28PA قرار مي گيرد.  $(PA.28=1)$ 

![](_page_64_Picture_4.jpeg)

## توضيحات پارامتر هاي PP مديريت كد تابع

-00PP رمز عبور كاربر

پارامتر تنظيم رمز عبور براي جلـوگيري از مشـاهده و اصـلاح غيـر مجـاز پارامترها استفاده ميشود.هنگامي كه مقدار پـارامتر بـه هـر عـدد غيـر از صفر تنظيم ميشود، عملكرد رمز عبور فعال ميشود. اگر رمز عبـور مـورد نياز نباشد، مقدار پارامتر را به 0 تغيير دهيد. پس از آنكه رمز عبور كاربر تنظـيم شـد و فعـال گشـت، هنگـام ورود بـه حالت تنظيم پارامترها، اگر رمز عبور كاربر نادرست باشد، نمـي توانيـد پـارامتر را مشـاهده و تغييـر دهيـد. شـما فقـط ميتوانيـد پارامترهاي قابل نمايش در حالـت كـار و يـا نمـايش پارامترهـا در حالـت توقف را مشاهده نماييد. لطفا رمز عبور خود را فراموش نكنيد. اگر رمز عبور را اشتباه تنظيم كـرده يا فراموش كنيد، لطفا با شركت تماس بگيريد.

![](_page_65_Picture_3.jpeg)

توضيحات پارامترهاي PP مديريت كد تابع 67 -01PP بازياب ي تنظيمات پيش فرض :0 بدون عملكرد :1 بـازگرداني بـه مقـادير پـيش فـرض كارخانـه، پارامترهـاي موتـور شـامل نميشود. اينورتر تمام پارامترها را به جز پارامترهـاي زيـر بـا مقـادير پـيش فـرض كارخانه بازيابي ميكند: ،P0.22 ،موتور پارامترهاي اطلاعات ثبت شده در زمان خطا، 7.09P، .P7.14 ،P7.13 :2 پاك كردن حافظه اينورتر ركوردهاي خطا، 7.09P، 7.13Pو 7.14P را صفر ميكند. :3 بازگرداندن پارامترهاي كارخانه، شـامل پارامترهـاي موتـور3 = .01PP، اينـورتر تمـام پارامترهـا از جملـه پارامترهاي موتور را با مقادير پيش فرض كارخانه بازيابي ميكند. :4 پشتيبانگيري از پارامتر فعلي كاربر پشتيبانگيري از پارامترهاي تنظيم شده توسـط كـاربر اسـت، كـه كـاربر ميتواند پارامترهاي تنظيم شده خود را ذخيـره نمايـد و در مـواقعي كـه تغيير ميكنند، بازيابي كند. :5 بازگرداندن پارامترهاي كاربر براي بازگردانـدن پارامترهـاي پشـتيبان كـاربر اسـتفاده ميشـود، يعنـي، بازگرداندن پارامترهاي ذخيره شده كاربر است كه از طريق .01PP انجـام ميشود.